# COBOL REPORT WRITER PRECOMPILER

# INSTALLATION AND OPERATION for IBM z/OS

Program Number 5798-DYR and Program Number 5798-DZX (Run Time Library only)

IBM Publication SC26-4302-03 with updates

On-Line Version: Cross References are in Yellow

Eleventh Edition, Jan 2021

Text 1986, 1995, 2002, 2021 by: browsable media (PDF) version Complete copies of this document may be freely made and distributed on computer or magnetic media S&P.C. Systems Ltd. Wimbledon London United Kingdom

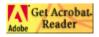

www.adobe.com/products/acrobat/readstep.html

www.spc-systems.com info@spc-systems.com

# Contents

| 1 | Pr                  | ecompiler: General Information             | <mark>1</mark>        |                 |
|---|---------------------|--------------------------------------------|-----------------------|-----------------|
|   | <mark>1.1</mark>    | <b>Objectives</b>                          | <mark>3</mark>        |                 |
|   | 1.1.1               | Purpose of COBOL Report Writer             |                       | <mark>3</mark>  |
|   | 1.1.2               | Purpose of the Precompiler                 |                       | 3<br>5<br>6     |
|   | <b>1.1.3</b>        | Benefits Benefits                          |                       | <mark>6</mark>  |
|   | <mark>1.2</mark>    | Migration from OS/VS COBOL                 | <mark>6</mark>        |                 |
|   | <mark>1.3</mark>    | Precompiler System Overview                | <mark>7</mark>        |                 |
|   | <mark>1.4</mark>    | Notes on Precompiler Operation             | <mark>7</mark>        |                 |
|   | <mark>1.5</mark>    | Purpose of PRTEXIT(RW)                     | 6<br>7<br>8<br>9<br>9 |                 |
|   | <mark>1.6</mark>    | Options and Customization                  | 9                     |                 |
|   | <b>1.7</b>          | Run Time Library                           | 9                     |                 |
|   | <mark>1.8</mark>    | Elements of Input Source                   | 9                     |                 |
|   | <b>1.8.1</b>        | Compiler-Directing Statements              |                       | 9               |
|   | 1.8.2               | Sequence Numbers                           |                       | <mark>11</mark> |
|   | 1.8.3               | Comment Lines                              |                       | <mark>11</mark> |
|   | 1.8.4               | Debug Lines                                |                       | <mark>12</mark> |
|   | <mark>1.8.5</mark>  | Identification Columns                     |                       | <mark>12</mark> |
|   | <mark>1.8.6</mark>  | Nested and Batched Programs                |                       | <mark>12</mark> |
|   | <mark>1.9</mark>    | COPY REPLACING and REPLACE                 | <mark>12</mark>       |                 |
|   | <mark>1.9.1</mark>  | Wild Cards                                 |                       | <mark>12</mark> |
|   | <mark>1.9.2</mark>  | LEADING and TRAILING                       |                       | <mark>13</mark> |
|   | <mark>1.9.3</mark>  | REPLACE ALSO and REPLACE (LAST) OFF        |                       | <mark>13</mark> |
|   | <mark>1.10</mark>   | Conditional Precompilation                 | <mark>14</mark>       |                 |
|   | <mark>1.10.1</mark> | <mark>Usage</mark>                         |                       | <mark>14</mark> |
|   | <mark>1.10.2</mark> | <u>Syntax</u>                              |                       | <mark>14</mark> |
|   | <b>1.11</b>         | Intermediate Source                        | <mark>16</mark>       | <b>)</b>        |
|   | <mark>1.12</mark>   | Source Listings                            | <mark>17</mark>       | <u>'</u>        |
|   | <mark>1.13</mark>   | Return Codes                               | 18                    | 3               |
|   | <mark>1.14</mark>   | Debug                                      | 19                    | )               |
|   | <b>1.15</b>         | Output from Report Writer Programs         | 19                    | )               |
|   | 1.15.1              | Basic Printing                             |                       | <mark>19</mark> |
|   | <mark>1.15.2</mark> |                                            |                       | <mark>19</mark> |
|   | 1.15.3              | Special Effects                            |                       | 19              |
| _ |                     |                                            | 0.4                   | . 0             |
| 2 | Р                   | lanning and Preparation for Installation   | <mark>21</mark>       |                 |
|   | <mark>2.1</mark>    | Requirements for Precompiler               | <mark>23</mark>       | 3               |
|   | <b>2.1.1</b>        | Minimum Hardware and Software Requirements |                       | <mark>23</mark> |
|   | <mark>2.1.2</mark>  | Size and Memory Requirements               |                       | <mark>23</mark> |
|   | <mark>2.1.3</mark>  | Data Set Requirements                      |                       | <mark>23</mark> |

Preface iii

|                | <mark>2.2</mark>   | l              | Requirements for Run Time Library                     | <mark>24</mark> |                 |
|----------------|--------------------|----------------|-------------------------------------------------------|-----------------|-----------------|
|                | 2.2.1              | 1              | What Run Time Services are Required?                  |                 | <mark>24</mark> |
|                | <mark>2.2.2</mark> | 2              | <b>How Run Time Routines are Incorporated</b>         |                 | <mark>24</mark> |
|                | <mark>2.2.3</mark> | 3              | Re-Generating Run Time Library                        |                 | <mark>26</mark> |
|                | 2.3                |                | Preparing to Customize                                | <mark>26</mark> |                 |
|                | 2.3.1              | 1              | Why Customize?                                        |                 | <mark>26</mark> |
|                | <mark>2.3.2</mark> | 2              | <b>How Options Control the Precompilation</b>         |                 | <mark>26</mark> |
|                | <mark>2.3.3</mark> | 3              | Meanings of the Options                               |                 | <mark>28</mark> |
|                | <mark>2.3.4</mark> | <mark>1</mark> | Restrictions to Other Compiler Options                |                 | <mark>38</mark> |
| <mark>3</mark> |                    | In             | stallation and Customization for z/OS                 | <mark>39</mark> |                 |
|                | <mark>3.1</mark>   | (              | Copying the Supply Media                              | <mark>41</mark> |                 |
|                | <mark>3.2</mark>   | (              | Customizing the Precompiler                           | <mark>43</mark> |                 |
|                | <mark>3.3</mark>   | ı              | Run Time Sources                                      | <mark>44</mark> |                 |
|                | <mark>3.4</mark>   | l              | nstallation Verification                              | <mark>44</mark> |                 |
|                | <mark>3.5</mark>   | (              | Compiling the COBOL Run Time Routines                 | 44              |                 |
|                | <mark>3.6</mark>   | ,              | Sample File Handler                                   | <mark>44</mark> |                 |
| <mark>4</mark> |                    | Us             | sing the Precompiler on z/OS                          | <mark>45</mark> |                 |
|                | <mark>4.1</mark>   |                | Using INEXIT(RW),PRTEXIT(RW)                          | <mark>47</mark> |                 |
|                | 4.1.1              |                | STEPLIB                                               |                 | 47              |
|                | 4.1.2              | 2              | Work File RWWORK                                      |                 | 47              |
|                | 4.1.3              | 3              | Main Listing SYSLIST                                  |                 | 48              |
|                | 4.2                | _              | Using the Stand-alone Precompiler                     | <mark>48</mark> |                 |
|                | <mark>4.3</mark>   |                | inking & Running a Compiled Program                   | <mark>49</mark> |                 |
|                | 4.3.1              |                | Run Time Library                                      |                 | <mark>49</mark> |
|                | 4.3.2              | 2              | User-Developed Routines                               |                 | <mark>49</mark> |
| Appe           | endice             | es             | <u> </u>                                              | <mark>51</mark> |                 |
|                | <mark>Appen</mark> | ndix           | A List & Description of Programs and Library routines | <mark>53</mark> | ļ               |
|                | <mark>Appen</mark> | ndix           | B Clauses that Require Run Time Routines              | <mark>59</mark> |                 |
|                | <mark>Appen</mark> | ndix           | C How CONTROLS are Implemented                        | <mark>61</mark> |                 |
|                | <mark>Appen</mark> |                |                                                       | <mark>63</mark> |                 |
|                | Appen              |                |                                                       | 65              |                 |
|                | Appen              |                | ·                                                     |                 |                 |
|                | Appen              |                |                                                       | <mark>69</mark> |                 |
|                | Appen              | ldix           | H Invocation by LINK or ATTACH Macro                  | <mark>75</mark> |                 |
| Inde           | <mark>eX</mark>    |                |                                                       | <mark>77</mark> |                 |

# **Preface**

#### Introduction to the Browsable Edition

This is the first version of this manual to be made principally for browsing rather than for printing. Some significant features have been introduced to the precompilation process during recent years and the following major topics have been added:

- COPY REPLACING and REPLACE wildcards, REPLACE ALSO / LAST OFF (see 1.9).
- Conditional precompilation (>>IF ... >>END-IF) (see 1.10).
- OPTFILE facility to hold options (see page 34).

#### Who should read this Manual?

#### This publication is intended for:

- technical planning and systems programming personnel engaged in the installation or customization of the COBOL Report Writer Precompiler,
- personnel who are writing JCL procedures to compile programs containing Report Writer, for use by application programmers,
- application programmers who need to compile COBOL programs containing Report Writer, or need additional information on the listings and other outputs produced by the precompiler.

#### This publication is designed to help you to:

- understand the basic functions and principles of operation of the COBOL Report Writer Precompiler, and its relationship to the COBOL compilers (Part 1), so that you will be able to make an appropriate choice of the options described in the remaining sections;
- plan for installing and customizing of the COBOL Report Writer Precompiler (Part 2);
- install and customize the COBOL Report Writer Precompiler under IBM\* z/OS\*, (Part 3);
- precompile and compile a Report Writer program under z/OS (Part 4);

You will not require a detailed knowledge of either elementary COBOL or Report Writer to use this publication. A knowledge of the requirements of the application programming functions at your installation is necessary in order to perform the customization tasks.

If your main concern is with the *language*, and how to code or understand a COBOL program incorporating Report Writer, you should consult the *Programmer's Manual*.

Preface

<sup>\*</sup> IBM and z/OS are trademarks of International Business Machines Corporation.

#### **Related Publications**

#### **Precompiler**

COBOL Report Writer Precompiler, Programmer's Manual, SC26-4301 (referred to henceforth as the Programmer's Manual)

#### COBOL

Language Reference, SC27-8713-02 Customization Guide, SC27-8712-02 Migration Guide, GC27-8715-02 Programming Guide, SC27-8714-02

#### **OS/VS COBOL** (all obsolete)

IBM VS COBOL for OS/VS, GC26-3857
IBM OS/VS COBOL Compiler and Library Programmer's Guide, SC28-6483

#### z/OS

z/OS JCL, SA23-1385-30

# 1

# Precompiler: General Information

This first part provides some basic information on the design objectives of the COBOL Report Writer Precompiler. It summarizes the COBOL language features and describes the basic principles of the precompiler, explaining its relationship to the COBOL compilers, and the inputs and outputs used in each step. By reading these sections, you will be better able to make the correct choice for the options that will be required when you install and customize this product.

# 1.1 Objectives

# 1.1.1 Purpose of COBOL Report Writer

COBOL Report Writer is a data-oriented addition to basic COBOL that greatly simplifies the production of all printed output. The language available through this Report Writer product contains the ANS-68 COBOL Report Writer originally supported by the OS/VS COBOL compiler, together with the IBM, ANS-74 and ANS-85 extensions. The implementation covered by this publication also contains a large number of extensions that greatly expand the power and usability of the standard features.

The ANS-68 features cover, briefly, the following areas:

- Representation of the main components of the report in twodimensional form in the DATA DIVISION by means of LINE and NEXT GROUP clauses (for vertical spacing) and COLUMN clause (for horizontal spacing),
- Automatic output of report lines to specified report file(s), controlled by INITIATE, GENERATE, and TERMINATE statements,
- Automatic storage of SOURCE fields in the report lines,
- Detection of the page-full condition and automatic generation of page headings and footings,
- Detection of control breaks and automatic generation of control headings and footings,
- Simple subtotalling, rolling forward and cross-footing of totals.

The extended Report Writer features cover the following areas:

- Rationalization of the syntax with more optional abbreviations,
- Automatic repetition vertically, horizontally, and in blocks,
- COBOL conditions in the REPORT SECTION to control the output of lines, or report items,
- Subheadings after page or control breaks,
- Option to print CONTROL HEADING groups at top of page,
- Greatly extended functionality of the SUM feature,
- Relative (floating) COLUMN clause, plus CENTER/RIGHT column positioning,
- Variable-length fields (automatically trimmed),
- Multiple COLUMN and LINE clauses allowed in a single entry,
- Arithmetic-expressions allowed as SOURCE and SUM operands,
- Built-in and user-written **FUNCTION** facility,
- Page Buffer feature for generation of irregular page formats,
- Multiple Report facility,

 Direction of output through a built-in or user-written file handler to special devices or spooling software.

The ANS-85 features added in Release 2 of the product were:

- GLOBAL and EXTERNAL report files,
- GLOBAL reports, and access to them from contained programs,
- Existing elements (e.g. SOURCE) extended to allow new ANS-85 features.

The features added in **Release 3** of the product were:

- Use of compiler's **EXIT** feature,
- Generation of pure **SAA\* COBOL** code,
- No dependence on run time routines for (legacy) OS/VS COBOL sources,
- In addition, an option to eliminate most dependence on run time routines for new programs by copying sources of COBOL run time routines as nested programs (RTNEST option),
- Many new data clauses: see Programmer's Manual,
- Option to skip the precompilation automatically when the source contains no Report Writer code (\*CONTROL RW/NORW),
- Option to show line numbers of intermediate source (LGSEQ option) for on-line debugging, plus other listing features,
- Automatic skip-to-channel feature,
- DBCS support,
- Amendments for the handling of listings from **Release 3.2** of VS COBOL II.

The features added in **Release 4** of the product are:

- Full compatibility with current IBM COBOL compilers and Language Environment/370\*,
- Installed by SMP/E.

The features added in **Release 5** of the product are:

- Conditional precompilation (>>IF ... >>END-IF etc.),
- COMPVAR option to set conditional variables,
- Full **NATIONAL** support,
- Same report to multiple files,
- PAGE LIMIT integer COLUMNS, now regarded as preferable to LINE LIMIT,
- NEXT GROUP NEXT PAGE WITH RESET.
- LAST CONTROL HEADING clause of PAGE LIMIT.
- support for **2002** Standard.

The features added in **Release 6** of the product are:

- re-structuring to support "Vnext" COBOL 5.1, 5.2, 6.1, 6.2 and 6.3, whilst still supporting COBOL 4.x,
- COBOL Report Writer Precompiler Installation and Operation for z/OS

- License codes to aid security,
- OPTFILE facility (shared with compiler) to hold options (Release 6),
- passive support for XML syntax
- new style NARROW,
- **SYSUT11** changed to **RWWORK**.

For additional information on the syntax and facilities provided within the language itself, you should refer to the *Programmer's Manual*.

# 1.1.2 Purpose of the Precompiler

This product gives you **two** different methods of processing a COBOL program containing Report Writer code. Both methods provide the same language features, because, from the top level, they use the same precompiler phases.

• Using the compiler's **EXIT** option.

With this method, the precompiler runs under the control of the compiler. You use the COBOL compiler as you would for a basic COBOL program, except that you include an **INEXIT(RW)** option. There is also a **PRTEXIT(RW)** option which modifies the compiler's listing by printing the original source code instead of the expanded code. Both can be permanently selected when you customize the compiler.

To specify them as parameters to the compiler, you code:

#### EXIT(INEXIT('parameters',RW),PRTEXIT(RW))

or, to use their abbreviated forms:

#### EX(INX('parameters',RW),PRTX(RW))

By this method, the compiler appears to handle Report Writer itself as a built-in part of COBOL.

If you need the compiler's **EXIT** option for another preprocessor, you can still use this method, because the precompiler has its own **EXIT** option, similar to the compiler's. This may also be permanently selected by customization (including any parameter strings). If you need the **EXIT** option for a third-party *librarian* product, you can use the **LIBEXIT** subparameter of either the precompiler's or the compiler's **EXIT** option for this purpose.

You will need a certain amount of extra virtual memory for the largest programs when you use the **EXIT** option, since the precompiler and its own data areas must be loaded in memory at the same time as the compiler's initial phase. However, the precompiler is deleted from memory during the principal compilation phases.

Using the stand-alone precompiler.

The alternative to using the **EXIT** option is to run the precompiler as a separate step. Here, the precompiler runs in "preprocessor mode". It scans the source program for any Report Writer elements, and converts them to basic COBOL, leaving the rest of the source program unchanged. The resultant *intermediate* source program is written to the output. This may then be compiled normally as a second step.

You must use the stand-alone precompiler if, for any reason, you need to access the intermediate source code.

#### 1.1.3 Benefits

Whichever method you use, using a precompiler brings you these benefits:

- It enables the "higher-level" COBOL features to be enhanced without all the complications of installing a new compiler. (New releases of this product do not necessarily coincide with new releases of the compiler.)
- It makes it easier to provide good Programmer's documentation, because Report Writer is now far too rich to summarize in just one chapter of a COBOL language manual.
- It eases the debugging of Report Writer programs, because the generated COBOL code can be listed and looked at if required, or viewed via the on-line debugger.

# 1.2 Migration from OS/VS COBOL

The precompiler enables you to use any current *IBM COBOL* to compile your "legacy" source programs written for OS/VS COBOL that incorporate Report Writer, without needing to convert or re-write the Report Writer code. The precompiler also enables you to continue to use Report Writer in new programs, with the additional benefit of a greatly enhanced set of features. All the ANS-85-features affecting Report Writer are supported. The additional ANS-85 Report Writer features are also supported.

The precompiler processes only the Report Writer syntax in your program. Before attempting to precompile and compile it for the first time, you should first ensure that all the remaining (non-Report Writer) COBOL code in the program will be acceptable to the compiler.

Most OS/VS COBOL Report Writer source programs are accepted completely unchanged by the precompiler. Where OS/VS COBOL has allowed a "doubtful" or non-standard Report Writer construction, in the great majority of cases the precompiler issues a Warning message and still accepts the code. Generally speaking, the precompiler is stricter than the older compilers, so quite a number of Warning messages may be issued. Sometimes the message indicates a serious previously undetected flaw in the coding that must be attended to. Details of all these discrepancies and suggested means of avoiding them will be found in part 6 of the *Programmer's Manual*.

# 1.3 Precompiler System Overview

The diagrams on this page give you a pictorial view of how the precompiler operates.

#### Using INEXIT(RW), PRTEXIT(RW)

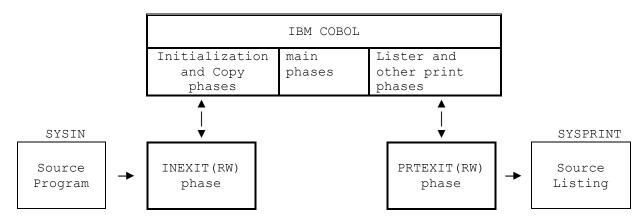

#### <u>Using the Stand-alone Precompiler</u>

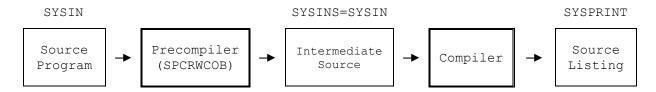

# 1.4 Notes on Precompiler Operation

Basic COBOL Sources

If the source program contains **no Report Writer** code, it is possible to **bypass the precompiler's conversion routines** by placing a **\*\*CONTROL NORW** compiler-directing statement as the first or second line of the source (see 1.8.1 for details). This causes the precompiler to pass its input directly to its output and thus saves processing time, enabling you to use the **same JCL** for **all COBOL sources**. (Alternatively, you can specify that only those programs with a **\*\*CONTROL RW** compiler-directing statement at the start of the source are to be precompiled.) If a non-Report Writer source escapes this filtering process and is unnecessarily precompiled, it emerges unchanged in the precompiler's output (apart from some comments inserted by he precompiler).

#### Messages

Embodied in the precompiler are a comprehensive range of error, warning and informational messages which are issued for every conceivable syntax error. An explanation of each precompiler message will be found in the *Programmer's Manual*.

If the **FLAGSTD** option is specified, the precompiler will issue an informational FIPS- message against elements of the Report Writer code where appropriate.

#### COPY books

If your source program contains COPY, BASIS or REPLACE statements, the precompiler will expand them unless you specify the **NOCOPY** option. (Note that only the simple BASIS statement, without INSERT or DELETE is allowed.) Thus, your COPY books may contain Report Writer code.

#### Virtual and disk memory

The precompiler needs a minimum amount of virtual storage space for its own use, but also makes use of basic disk space as overflow to hold its tables and work areas. For this purpose it uses a data set **RWWORK**.

# 1.5 Purpose of PRTEXIT(RW)

If you use **PRTEXIT(RW)**, this routine is invoked by the compiler to print the whole of the source listing in a compact form that makes the source easy to understand and maintain. It embeds the original source program in the compiler listing and does not print the intermediate code (unless you specify **MGENER**). In addition, it copies the other parts of the listing (MAP, XREF etc.) and alters the line numbers so that they correspond to the original source. Any messages from the precompiler and the compiler are combined and printed as a single set. This is especially important because the precompiler relies on the compiler to report certain syntax errors in the REPORT SECTION. If the precompiler phase is successful, this does not guarantee that the original code is error free. For example, the validity of a data name coded in a *SOURCE* statement is not checked by the precompiler but by the compiler.

**PRTEXIT(RW)** conceals the distracting intermediate data definitions and procedural code. You do not need to "jump" from the original to the intermediate source listing to find an entry in the Cross Reference, Data Map, or Offset listing. The listing is presented in a manner close to that which you might have expected if there had not been a precompiler at all and the compiler had in fact handled the higher COBOL syntax itself. It is similar to the listing you are used to working with if you used OS/VS COBOL in past times.

If **PRTEXIT(RW)** is not used, your listing is printed in two parts: the **original** source listing, printed by the precompiler, with any Report Writer error messages, and the **intermediate** source listing, printed by the compiler, together with any basic COBOL error messages and any additional compiler listing options.

# 1.6 Options and Customization

A number of options are provided to control the precompilation and listing. Some are specific to the precompiler, while others, such as **ADV**, and **QUOTE/APOST** are shared by the precompiler and the compiler. If **INEXIT(RW)** is used, the precompiler will obtain the values of these shared options from the compiler and you do not need to specify them separately. All the precompiler options can be specified when the precompiler is customized. If the **INEXIT(RW)** method is **not** used, the shared options must also be specified in this way, because the precompiler then runs quite separately from the compiler.

The Customization Routine (CXRCUST) may be used to select or alter the default values of these options.

# 1.7 Run Time Library

A **run time library** is provided with the precompiler. However, Report Writer in principle do **not** depend on a run-time system. These routines are needed only occasionally for the more advanced functions. A detailed description of this library will be found in 2.2.

# 1.8 Elements of Input Source

The purpose of this section is to describe how the precompiler handles some of the input source elements, apart from the Report Writer syntax itself, which is fully described in the *Programmer's Manual*.

# 1.8.1 Compiler-Directing Statements

The precompiler responds to certain compiler-directing statements. The following list shows the effects of each statement.

#### \*CONTROL/\*CBL

\*CONTROL (\*CBL) SOURCE/NOSOURCE are acted upon by the precompiler in producing its own listing. They are also passed to the compiler.

\*CONTROL (\*CBL) LIST/NOLIST and MAP/NOMAP are not acted upon by the precompiler but are passed to the compiler. They will therefore be used by the compiler in suppressing parts of its own LIST and MAP listings, and this will be reflected in the final listing whether or not PRTEXIT(RW) is used.

\*CONTROL RW and \*CONTROL NORW are recognized only by the precompiler. (\*\*CONTROL may be written instead of \*CONTROL so as not to cause a compiler error if you compile the source directly.) This directive must occupy the first or second line of the source. \*CONTROL

**RW** tells the precompiler to convert any Report Writer code in the source. \*\*CONTROL NORW tells the precompiler that there is no Report Writer code in the program and that it may therefore **bypass** the precompiler and pass the **original** source directly to the compiler. If both forms of this statement are absent, the setting of the RW/NORW **option** (as customized or given explicitly in the PARM) is used.

#### **BASIS, INSERT, DELETE**

The precompiler recognizes the **BASIS** statement and will copy the source program specified. However, it does not recognize INSERT and DELETE statements.

#### **CBL/PROCESS**

The precompiler recognizes the **CBL** (or **PROCESS**) directive, processing any precompiler or *shared* options (see 2.3.3) and passing any compiler or *shared* options on to the compiler. CBL may begin anywhere from column 2 onwards. PROCESS may begin anywhere from column 7 onwards but is otherwise a synonym for CBL. This directive must be the only item on the source line.

A CBL/PROCESS directive must normally be the first item in the source, apart possibly from conditional precompilation (>>IF ...). However, you can code any number of CBL/PROCESS lines together at the start. Furthermore, if the CBL/PROCESS contains only Precompiler options (such as COMPVAR) you can place it at any logical position further down the source.

You can combine precompiler options, shared options and compiler options in the same directive. For example:

#### COPY

The precompiler processes this statement in all its forms, unless **NOCOPY** is in effect, when it is passed across unaltered. For a full description, including SPC extensions, see the COPY ... REPLACING and REPLACE.

#### **EJECT, SKIP1, SKIP2, SKIP3**

These statements are passed to the compiler and therefore affect the printing of the source listing in the usual way. Blank lines and a slash ("/") in column 7 may be used for a similar purpose.

#### **ENTER**

This statement is passed unchanged to the compiler.

#### **EXEC...END-EXEC**

Any code between these two keywords is copied unchanged, thus allowing full use of DB2 (SQL), CICS and other COBOL extensions that use this format in their command language.

#### **REPLACE**

The precompiler processes this ANS-85 statement in all its forms, unless **NOCOPY** is in effect, in which case REPLACE statements are passed unchanged to the compiler. Processing of the source lines containing REPLACE is similar to that for **COPY** above, including its extensions. REPLACE **can** affect code brought in by a **COPY** (but not the COPY itself) and, if the COPY has a **REPLACING** phrase, the text is subject to change from both the REPLACING and the REPLACE (in that order). For full details, see COPY ... REPLACING and REPLACE below.

#### **SERVICE LABEL**

This (legacy) statement is not recognized and, like all Procedure Division items that are not specifically recognized by the precompiler, will be passed to the intermediate source unchanged.

SKIP1, SKIP2, SKIP3 - see EJECT above.

#### TITLE

This statement will be recognized and used by the precompiler in printing the page headings of the program source listings. It is also passed unchanged to the intermediate source.

#### USE

All USE statements are passed unchanged to the intermediate source, except for the **USE BEFORE REPORTING...** statements which are processed by the precompiler and not passed to the compiler.

# 1.8.2 Sequence Numbers

Sequence numbers in columns 1 to 6 are passed unchanged by the precompiler to the compiler in any line that is altered or copied unchanged. The precompiler's own generated lines have blanks in these columns. The **NUMBER** option cannot be used with **PRTEXIT(RW)**.

#### 1.8.3 Comment Lines

Comment lines, containing a "/" or "\*" character in column 7, are ignored by the precompiler (apart from causing a page advance in the case of "/") and passed unchanged to the compiler. In-line comments beginning "\*>" are also recognised.

Any character in column 7 other than "/", "\*", "D" and **space** is also assumed to be a **comment** and is passed across unchanged, thus allowing for other preprocessors that rely on a special character in column 7.

#### 1.8.4 Debug Lines

The precompiler correctly processes debug lines (those with a "D" in column 7) in the following manner:

- a. If WITH DEBUGGING MODE has been coded in the SOURCE-COMPUTER entry, debug lines are treated as normal lines, each "D" is removed, and the lines processed.
- b. If WITH DEBUGGING MODE is **not** found in the SOURCE-COMPUTER entry, debug lines are treated as comment lines and are passed to the intermediate source unchanged, where it is the compiler's responsibility to ignore them.

#### 1.8.5 Identification Columns

The contents of columns 73-80 are retained by the precompiler in any line that is altered or copied unchanged. In precompiler generated source lines these columns contain the characters:

"RWnnnn+" or "RWnnnn="

where **nnnn** is the version/release number.

### 1.8.6 Nested and Batched Programs

The input source may have ANS-85 **contained programs** and "batched" programs (consisting of non-nested programs each terminated by an **END PROGRAM** header).

# 1.9 COPY ... REPLACING and REPLACE

The Precompiler processes COPY and REPLACE statements unless the **NOCOPY** option is specified. (So it is important to note that that the stand-alone **REPLACE** statement is also affected by COPY/NOCOPY.) Copied text may itself contain COPY statements, up to **six** levels of nesting and **REPLACING** may be used at any level.

Lines containing the word **COPY**, up to the closing period, are passed to the compiler with an asterisk (\*) in column 7. If COPY is not the first word in the line, the line is split into two lines to make it so.

In addition to the standard COPY statement, the precompiler allows the following extensions:

#### 1.9.1 Wild Cards

A wild card is the combination "??" which matches any non-null string which may be the whole or part of a word, or a "literal". For example:

```
COPY member REPLACING ==VALUE ??== BY ====.
```

The replacement text may optionally also contain the same number, or fewer wild cards, in which case the values of the "wild cards" are substituted in the replacement text, from left to right. For example:

```
REPLACE ==WS-??-DATE PIC ??==
BY ==WS-??-DATE2 PICTURE ??==.
```

will convert: 01 WS-EXPORT-DATE PIC 99.

to: 01 WS-EXPORT-DATE2 PICTURE 99.

### 1.9.2 LEADING and TRAILING

The word **LEADING** means that any word will match if it begins with the given value. Similarly, **TRAILING** produces a match if a word ends with the given value. For example:

```
REPLACE LEADING ==RS-== BY ==WS-REP-.
```

will convert every data name beginning with RS- to the same beginning WS-REP-

# 1.9.3 REPLACE ALSO and REPLACE (LAST) OFF

The standard REPLACE feature is restrictive in that a REPLACE statement cancels any previous REPLACE. So you cannot place a REPLACE in a COPY member confident that it will not affect a REPLACE in the main source. The syntax **REPLACE ALSO** retains the effect of any previously existing REPLACE and the result is *cumulative*. (If there is no existing REPLACE, then REPLACE ALSO is the same as REPLACE alone.) For example, if the first REPLACE statement is:

```
REPLACE ==CHICKEN== BY ==HEN==, ==COCKEREL== BY ==ROOSTER==. and the next REPLACE is:
```

```
REPLACE ALSO ==CHICKEN== BY ==FOWL==, ==DUCK== BY ==GOOSE==. then the cumulative effect is:
```

```
REPLACE ==CHICKEN== BY ==FOWL==, ==COCKEREL== BY ==ROOSTER==, ==DUCK== BY ==GOOSE==.
```

The syntax **REPLACE OFF**. cancels the effect of all current replacements.

The syntax REPLACE **LAST OFF**. cancels only the *most recent* REPLACE in effect and restores the situation to exactly what it was before that REPLACE. So REPLACE LAST OFF may be *paired* with a REPLACE ALSO, for example in a COPY member, to ensure that these statements do not affect the surrounding code. These pairings may be *nested*. For example, in the case described above, a REPLACE LAST OFF. will result once again in:

```
REPLACE ==CHICKEN== BY ==HEN==, ==COCKEREL== BY ==ROOSTER==.
```

# 1.10 Conditional Precompilation

# 1.10.1 Usage

Conditional Precompilation is a method of selecting or deselecting certain lines of source code. In the following code:

```
>>IF country="Belgium"
... any COBOL source lines
>>END-IF
```

the source lines inside the >>IF...>>END-IF construction will be **ignored** by the Precompiler if the variable *country* is not equal to "Belgium". Variables are defined by means of the COMPVAR option, e.g.

```
COMPVAR (country="Germany")
```

As with other options, the COMPVAR (or CV) option can be defined *outside* the program source (via the PARM or customization or OPTFILE) or *inside* the program source via the CBL/PROCESS directive.

Conditional Precompilation is applied to the *whole* source, not only the parts with Report Writer syntax. The syntax may be used in *any* sections of the COBOL source program.

By default, the Precompiler will process conditional statements which are prefixed by a double chevron ">>". The **CONDC** option may be used to indicate the prefix or its non-use. CONDC(S) is the default setting ("S" = "Standard"). The option NOCONDC causes the Precompiler to ignore this syntax and pass it intact to the compiler. You may specify an alternative single character to be used instead of ">>" by coding the option CONDC(character). For example, CONDC(?) would expect the syntax ?IF... etc.

# 1.10.2 Syntax

In the following, the standard ">>" prefix is assumed for the purpose of illustration. The following directives may begin in any column from 7 onwards. A directive must be the only item on a source line.

Directives may be **nested** up to **eight** levels.

#### 1.10.2.1 >>DEFINE directive

```
>><u>DEFINE</u> variable AS <u>PARAMETER</u>
```

This directive states that the *variable* will be used for conditional precompilation. It should precede any use of the variable in the subsequent code. If the DEFINE directive is *omitted*, the syntax:

```
>>IF variable IS [NOT] DEFINED
```

will deliver a value false, or true if NOT is present.

If the DEFINE directive is omitted for a variable which is used in a test for a value (i.e. variable="value"), the Precompiler will issue a diagnostic message and treat the variable as defined.

#### 1.10.2.2 >>IF directive

```
>><u>IF</u> condition
    ... any COBOL source lines
[>><u>ELSE-IF</u> condition
    ... any COBOL source lines]
[>><u>ELSE</u>
    ... any COBOL source lines]
>>END-IF
```

The condition may be

- (a) variable IS [NOT] DEFINED
- (b) variable [NOT] = value [AND|OR variable [NOT] = value]...
- (c) variable = value OR value [OR value ...]

In format (b) you cannot mix AND and OR (the format does not admit parentheses).

Note the >>ELSE-IF option which is *unique* to this precompiler. If is equivalent to placing an >>ELSE and a nested >>IF inside the construction.

The code following >>ELSE will be used if the condition is false.

>>END-IF is required to end the construction.

The source lines inside the construction may be *absent*, or comments, or other directives, or whole or part of one or more COBOL definitions or statements, for instance:

```
MOVE

>>IF language="Spanish"

"Hola"

>>ELSE-IF country="France"

"Salut"

>>ELSE

"Hello"

>>END-IF

TO greeting.
```

#### 1.10.2.3 >>EVALUATE directive

Note that the Precompiler's >>EVALUATE syntax is more basic than the syntax provided by the Standard used by the IBM COBOL compiler. You may specify (NOT) DEFINED or any series of values, or both. >>WHEN OTHER plays the same role as >>ELSE in the >>IF directive. As an example:

```
>>EVALUATE country
>>WHEN NOT DEFINED
...
>>WHEN "Germany"
...
>>WHEN "France"
...
>>WHEN OTHER
...
>>END-EVALUATE
```

#### 1.10.2.4 Pre-defined variables

Certain variables are pre-defined by the platform on which you run. They are distinguished by the character "&" at the front. Fixed values on the z/OS platform are:

```
&TYP="IBM", &V$N="IBM", &O$="ZO$", &ALPH="EBCDIC", &COMP="4", &MINC="2", &FMODE="value-of-mode"
```

Pre-defined variables are used to produce "universal" or multiple-platform sources which can be compiled on different processors, under different operating systems. In the above list, &COMP="4" indicates big-endian whilst &COMP="5" would indicate little-endian, e.g. Intel. &MINC="2" means that the minimum size of a COMP item is 2 bytes (&MINC="1" would indicate that a PIC 99 COMP item occupies one byte). &FMODE is the setting of the FMODE option, or blank.

# 1.11 Intermediate Source

If you use **INEXIT(RW)**, there is no physical output from the precompiler and the only sight you may have of the intermediate (that is, converted) code is in the compiler listing (or the listing from **PRTEXIT(RW)** if you specify **MGENER**).

The intermediate source is produced by the stand-alone precompiler. It consists of the original source program, suitably modified and with additional generated COBOL code. Although the code is clear and modular in construction, it was designed primarily to be compiled efficiently, rather than to be inspected and understood. If you make any permanent alterations to the intermediate source, you and subsequent users will be unable to repeat the precompilation without losing the changes. Alterations to the intermediate source are therefore not recommended under any circumstances.

# 1.12 Source Listings

The following listings are produced on SYSPRINT by the stand-alone precompiler:

- Precompiler options in effect,
- Precompiler's listing of the original source,
- Any precompiler messages.

If you use **INEXIT(RW)** but **not PRTEXIT(RW)**, you will obtain the same listings on SYSLIST-, followed by the compiler's usual listing of the **intermediate** source on SYSPRINT, depending on the compiler options specified.

If **PRTEXIT(RW)** is specified, you will obtain a single unified listing on SYSPRINT, with the following features:

- In the front sheet, the compiler's and the precompiler's options are shown side-by-side.
- The source listing (if **SOURCE** is in effect) shows the **original** source program. If the **MGENER** option is specified, precompiler generated source lines are shown merged into the original source.
- Messages from both the precompiler and the compiler are combined into a single set, and printed according to the FLAG option. If the second operand of FLAG is in effect, they are also embedded in the source listing. Some compiler messages that refer to unseen precompiler generated source lines are not embedded but appear only at the end. The messages displayed may include any produced as a result of the FLAGSTD, FLAGSAA, or FLAGMIG options.
- The compiler's **embedded XREF** and **embedded MAP**, if specified, are placed correctly against the lines to which they refer.
- Sequence numbers of the corresponding intermediate source lines are printed over the original sequence numbers, if LGSEQ is in effect.
- Additional features of the compiler listing will, if specified, be modified by PRTEXIT(RW) as follows:

**VBREF** causes the Cross Reference of Verbs to be printed, with line numbers changed to refer to the **original** listing.

**XREF** causes the Cross Reference listing to be printed both embedded in the source and as a separate listing, with the line numbers changed to show the line numbers of the **original** source listing.

**MAP** causes the *Data Division map* to be printed with its line numbers changed to show the line numbers of the **original** source listing.

**OFFSET** causes the *Procedure Division offset* summary to be printed together with Global Tables, Literal Pools, etc. Line numbers are changed to show the line numbers of the **original** source listing.

**LIST** causes the compiler's assembler-language listing to be printed with line numbers changed to show the line numbers of the **original** source listing.

The **summary and statistics** are also printed in suitably modified form.

The illusion that the compiler performed the Report Writer processing itself is occasionally broken by certain features which may nevertheless prove useful:

- c. **PRTEXIT(RW)** does **not** suppress generated data names and procedure names and a number of names with the prefix **R--** usually appear, many bearing the same sequence number that coincides with an RD entry or a report group. These items may be ignored if not relevant.
- d. The XREF and MAP will not show the standard names for the Report Writer locations that are reserved words, namely PAGE-COUNTER and LINE-COUNTER. You must therefore look them up under their internal names, R--rPCT and R--rLCT (r = report number).
- e. The **XREF** will **not** show DETALL report group names used in a GENERATE, or report names used in an INITIATE, GENERATE or TERMINATE, or any of Report Writer's internal references (such as SUM...UPON or COUNT).
- f. The **XREF** and **MAP** will **not** show the RD entry, and the FD entries for report files that use a file handler will have been re-located.
- g. In the VBREF, OFFSET, and LIST, any INITIATE, GENERATE, or TERMINATE statements will not appear as such but as PERFORM statements. Report Writer SET and SUPPRESS statements will appear as MOVE statements. In addition, the precompiler-generated statements will have been taken into account in the VBREF. LIST always shows the whole of the Procedure Division, corresponding to the statements in the intermediate source.
- h. If **RTNEST** is in effect, the locations belonging to the run time routines appear in any VBREF, XREF, MAP, OFFSET, and LIST.
- i. If **TERM** is in effect, the line numbers displayed by the compiler as those of the intermediate, not the original, source.

#### 1.13 Return Codes

The return code from the precompiler depends on the **highest severity level** of the precompiler messages using the same convention as the compiler. If **INEXIT(RW)** is used, the return code is the higher of the return codes from the precompiler and the compiler. A return code of 1 is given by the stand-alone precompiler if it immediately exits as a result of the **NORW** option or the **\*\*CONTROL NORW** statement.

# 1.14 Debug

The **TEST** option can be used to enable on-line debugging in the usual way. Since the compiler sets up the debug information using the intermediate source as a reference, this will be the source shown on your terminal, whatever other options you specify. If the debugger reaches the point where an INITIATE, GENERATE, or TERMINATE statement had been coded, you will see a PERFORM statement. If you allow the debugger to execute the PERFORM you will step through the logic of the Report Writer statement. However, if you do not suspect any problems with the Report Writer logic, you can use break-points to proceed directly to other parts of the program, avoiding the Report Writer code. The line numbers of the intermediate source will not be the same as the original line numbers, but it is possible to perform most debugging operations by referring to data-names and procedure-names (which are not changed by the precompiler). If you need to use line numbers, you should either obtain a listing of the intermediate source, by specifying NOPRTEXIT or by using the stand-alone precompiler, or you should use the **LGSEQ** option which prints the compiler's line numbers against the original source.

# 1.15 Output from Report Writer Programs

# 1.15.1 Basic Printing

The normal output from a Report Writer file is a basic sequential file produced by a series of generated COBOL WRITE statements. The block size, logical record length and organization are therefore established from the **FD** clauses, supplemented by JCL. However, note that some features cause a report file handler to be used instead of generated WRITEs. See the *Programmer's Manual* for details, together with some restrictions that result from using a COBOL file handler.

# 1.15.2 Special Printing

If the output device is not a regular printer, and needs special codes or control characters, or special software routines, output can be generated for it using a special user-written file handler. These are fully described in the Programmer's Manual. Even if the output is to a regular printer, a file handler may be used to achieve a particular technical objective, such as the use of printer channels (see Appendix D), output from a modular system, or output without page feeds (see Appendix A and Programmer's Manual).

# 1.15.3 Special Effects

The **STYLE** clause, by which special printer effects can be introduced, such as <u>UNDERLINE</u> and **HIGHLIGHT**, is described in the *Programmer's Manual*. The available printer TYPEs together with their available STYLEs are listed below in (See **Appendix E**).

# 2

# Planning and Preparation for Installation

This part describes the minimum hardware and software requirements for the installation and use of the COBOL Report Writer Precompiler. It also describes the options available for customization and the planning you should perform before installing the product.

# 2.1 Requirements for Precompiler

# 2.1.1 Minimum Hardware and Software Requirements

This product is designed to run on any IBM System z or zEnterprise system, or any compatible system that runs z/OS with IBM COBOL and Language Environment. It does not rely on any z-architecture features and will therefore run, in theory, on any "legacy" system on which z/OS is installed. SMP/E, Release 5 or later, is required for installing.

# 2.1.2 Size and Memory Requirements

#### Fixed Memory Requirements

The precompiler occupies a fixed amount of virtual storage but also requires variable amounts, depending on the size of the source programs, of both virtual storage and auxiliary (direct access) storage. The approximate fixed sizes of the programs that make up the precompiler are given in the table below. If you use **INEXIT(RW)** you need to add them to the maximum memory required by the compiler to calculate the size of the REGION required.

| Program                     | Size (K) |
|-----------------------------|----------|
| INEXIT Maximum Program Size | 400      |
| PRTEXIT                     | 50       |
| Stand-alone Precompiler     | 400      |

Because the precompiler is written in COBOL, the size of the LE run-time environment should be included.

If memory is limited, a **SIZE** option may be included to restrict the memory allocated by the compiler for its own use, for example: **SIZE(1024K)**.

#### Variable Memory Requirements

The precompiler will also use virtual memory above its minimum requirement when this is available. Where memory is not available, it will use DASD work space (RWWORK).

# 2.1.3 Data Set Requirements

The stand-alone precompiler requires the following data sets:

- **SYSIN** (input source),
- **SYSINS** (intermediate source),
- **SYSPRINT** (output listing).
  - 2 Planning and Preparation for Installation

The INEXIT(RW) routine may require the following data set:

• **SYSLIST** (output listing, only if PRTX(RW) is not used).

All versions of the precompiler require the following data sets:

- **RWWORK**, working data set,
- **SYSLIB**, or any library name(s), for the source library, if COPY statements are present and the COPY option is in effect.

# 2.2 Requirements for Run Time Library

#### 2.2.1 What Run Time Services are Required?

Run time routines are segments of code which are coded separately and brought in by a generated **CALL** rather than generated as in-line code. These routines are used only occasionally to perform certain more complex functions that cannot easily be generated as in-line code. If the option **NOXCAL** is specified, **no** run time routines will be invoked by an *unchanged* OS/VS program. Certain additional run time routines (*file handlers* and *FUNCTION* routines) may be written by the user.

The names and functions of the run time routines will be found in **Appendix A**. **Appendix B** lists the language features or options that cause a run time routine to be used. Note that a few of the routines are written in **Assembler** rather than COBOL, so, if you intend to maintain a "COBOL-only" system, you may wish to avoid the few indicated language elements or options that cause them to be invoked.

You should also refer to **Appendix C** to understand the important topic of how **CONTROLS** are implemented.

# 2.2.2 How Run Time Routines are Incorporated

The way that **COBOL** run time routines are incorporated into your program depends on your use of the **RTNEST** option, as follows:

#### 1. Using **RTNEST**

The routines are placed in the program in source form as nested programs (an ANS-85 feature). Nested programs are incorporated by means of a **COBOL** COPY into the **outer** (or only) program of a nested structure. The **SUPPRESS** option of COPY is used so that they do not appear in the program listing. (Hence it is advisable to keep the listing of the entire COBOL library, which you normally receive if you compile them during installation.) Source modules are supplied in two libraries which are alike except that one uses **QUOTE** and the other **APOST**.

Advantages of using RTNEST are:

- a. You do not need to remember to include parts of the run time library when you want to transfer the programs to a different computer system.
- b. You guarantee that the run time routines are compiled with the same compiler options (**RENT/NORENT** etc.) as the program itself.
- c. You need not worry about the effect of the **DYNAM** option as nested programs are always called statically.

#### 2. Using **NORTNEST**

The routines are incorporated in **object** form. Since they are invoked by a generated COBOL **CALL**, there are two ways they can be brought in, depending on your choice of **DYNAM** or **NODYNAM** when you compile the application program. If **NODYNAM** is in effect, they will incorporated by the **link editor**. If **DYNAM** is in effect, they will be called **dynamically** at run time. In case **DYNAM** may be required, **load module** versions of each run time routine are provided in the run time library.

Some routines are **always called dynamically**, because they are invoked via CALL identifier. They are as follows:

- a. All file handlers.
- b. The **Page Buffer** handlers **CXRPBFnn**, invoked whenever the **WITH PAGE BUFFER** clause is used.
- c. The **STYLE** handler **CXRSTYLE**, invoked whenever the **STYLE** clause is used.

Because of these dynamic CALLs, it is necessary to specify the **RESIDENT** compiler option if any of these features are used. The supplied OBJECT versions of the COBOL run time routines were compiled with the **RESIDENT** option, so, if the **NORESIDENT** option is to used, the COBOL routines must be re-compiled at installation time.

#### Advantages of **NORTNEST** are:

- a. You need not worry about the use of Assembler run time routines (listed in the previous section).
- b. Nested programs are **not** currently an **SAA** COBOL feature.
- c. They eliminate the overhead of repeatedly re-compiling the run time routines and reduce the size of the main object module.
- d. They can be shared (by use of the **RENT** option) between several run units.
- e. Only this method works with the (historic) **CMPR2** option, because **CMPR2** does not allow nested programs.

Routines written in Assembler are always incorporated in object form.

# 2.2.3 Re-Generating Run Time Library

For the z/OS version, the run time library was generated using your own recent IBM COBOL and Assembler H, as appropriate. The only options originally used in the compilations that could affect operation were as follows:

DATA(31),NOOPTIMIZE,OUTDD(SYSOUT),NORENT, NOSSRANGE,NOTEST

Your delivery media contain a source copy of each run time routine, together with JCL to re-compile them all. This apart, the usual reason for re-generating the library is to change the compiler options. If, for example, you want the **RENT** option, then you must re-compile all the COBOL run time routines.

# 2.3 Preparing to Customize

# 2.3.1 Why Customize?

The Customize step is required when you install the precompiler (and certain PTF updates) because the **LICENSE** setting is compulsory. The precompiler is delivered with each of the other available options set to its default value, indicated by <u>underlined</u> choices in 2.3.3 below. If you want to change any of these defaults, you can include these settings in the Customize step. You can repeat it at any time if you decide to alter your installation defaults. You may wish to make modifications for any of the following reasons:

- You may need to ensure that stand-alone precompiler's defaults agree
  with those you established when you customized the compiler, for
  example in the use of APOST or QUOTE. This is not necessary if you
  always use INEXIT(RW) as this obtains these defaults from the compiler.
- There may be a constant requirement among applications programmers for certain features such as FMODE or PPSNS. You may wish to pre-set the default values of these options so that the programmers are certain to use them as standard. (But see also the OPTFILE option.)

If you will be using **INEXIT(RW)**, you need only worry about the options marked precompiler only, since the **compiler's** default values are used for all the options shared with the compiler (QUOTE, ADV, etc.).

Your delivery media contain JCL to perform the customization step. This step runs the compiler and link editor to create a new copy of the customized options module **SPCHOPTS**.

# 2.3.2 How Options Control the Precompilation

The precompiler's options are described in the section that follows. Options may be specific to the precompiler or they may be common to the precompiler and the compiler, in which case they take exactly the same form as the standard compiler options.

The options specific to the precompiler are:

List A: COMPVAR, CONDC, COPY, CTRLEN, EXIT, FMODE, LGSEQ, MGENER, MONIT, OSVS, PPSNS, RTNEST, RW, XCAL

(note that a different EXIT parameter is also used by the compiler)

The options shared by the precompiler and the compiler are:

List B: ADV, CMPR2, DBCS, FLAG, FLAGSTD, LANGUAGE, LINECOUNT, OPTFILE, QUOTE/APOST, SEQUENCE, SIZE, SOURCE, SPACE, TERM

There are **three** ways by which options may be specified, in *priority order*, lowest to highest:

1. By customizing them permanently (see 2.3.1),

If you are using **INEXIT(RW)**, you need do this only for options which are specific to the precompiler (*List A*). The shared compiler options (*List B*) will be obtained from the compiler whatever value you customize. If you will be using the stand-alone precompiler you should ensure that the settings of shared options (*List B*) agree with those you chose when you customized the compiler.

2. By coding them as parameters with each (pre)compilation.

If you are using **INEXIT(RW)**, options specific to the precompiler (List A) **must** be placed in the 'parameter string' of the INEXIT, for example:

#### EXIT(INEXIT(' 'COPY, NOOSVS' ', RW))

You can place all or additional options in the **SYSOPTF** file and bring them in by coding the **OPTFILE** option (see page 34) in the place where you would otherwise have coded the options.

The PRTEXIT does not take a parameter string. Even if the options apply chiefly to the listing, they should be coded with the INEXIT.

If you are using the stand-alone precompiler, the options are placed in the parameter string to the program **SPCRWCOB**.

Shared options (List B) are placed in the main parameter string where they will be picked up both by the precompiler and (if you are using INEXIT(RW)) by the compiler, for example:

#### PARM='QUOTE,FLAG(I,W),EXIT(INEXIT(' 'OSVS' ',RW))'

Common options which have been customized for the compiler will also be picked up by the precompiler if you use **INEXIT(RW)**. Hence you can customize all the options you will need regularly and avoid exceeding the maximum size for the PARM.

3. By placing them in the program source, using CBL / PROCESS. (see page 10).

The precompiler accepts the same **abbreviated** keywords as the compiler. Thus **F** may be coded for **FLAG**, **LC** for **LINECOUNT**, and so on. Keywords specific to the precompiler have no abbreviations.

# 2.3.3 Meanings of the Options

The following list explains each option. Alongside each keyword you will see the phase or phases it applies to (**precompiler only** or **shared**). The supplied default option value is <u>underlined</u> in each case. Note that the default setting of shared options is always the same as the default for the compiler. You will need to refer back to this section later when you read the sections describing customization (see Part 3) and operation (see Part 4). In those parts you will be shown exactly how and where to code the parameters.

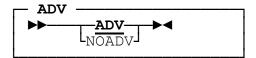

shared

**ADV** instructs the precompiler and compiler to reserve an extra byte at the start of each report file record for the carriage control character.

**NOADV** states that the first byte of each report file record, as defined in the program, is set aside by the Programmer for this purpose.

#### APOST - see QUOTE

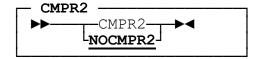

shared (legacy)

The option **CMPR2** modifies the code generated by the precompiler so that it conforms with the requirements of the compiler CMPR2 option. This option is a "legacy" option. IBM COBOL now always assumes NOCMPR2.

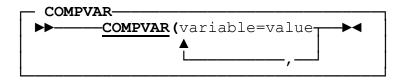

precompiler only

**COMPVAR** is used to set up *precompile-time variables* for use in conditional precompilation. *variable* may be any unique name, following the normal rules for a COBOL data-name. Case (upper or lower) is *not significant*. *value* may be any string of characters which must be contained within quotes (or apostrophes), unless the value is entirely alphanumeric, without any spaces, in which case the quotes are optional. **Case** (upper or lower) is *significant* if the value is within quotes, *not* otherwise. This option may be used any number of times and the results are accumulated. **CV** is accepted as an abbreviation for COMPVAR.

Here are examples of the COMPVAR option:

# COMPVAR(region=southwest) CV(country1='Belgium',COUNTRY2="S.Africa",Country3=France)

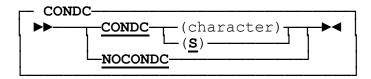

precompiler only

**CONDC** sets up a *prefix* to be used to mark the start of a conditional precompilation construction. The character **S** indicates *standard syntax* which uses a double chevron >> as the marker. **S** is the default. Otherwise, *character* must be a special non-alphanumeric character. If **NOCONDC** is specified, the precompiler will not process conditional directives and will leave them intact for the compiler to process.

For example, if **S** is specified, or if CONDC is defaulted, this syntax could be used in the source:

>>IF country1='Belgium'

>>END-IF

If **CONDC(?)** were specified, the >> pair would be replaced in the above example by a single **?** character.

See the section on Conditional Precompilation.

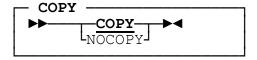

precompiler only

COPY instructs the precompiler itself to process any COPY and REPLACE statements in the source program. If it is specified, the COPY statements and their expansions (unless SUPPRESS is specified in the COPY statement) are then printed in the source listing and the compiler's source input will contain no COPY statements. Similarly, REPLACE statements are processed and the results after replacement are printed in the listing. This option is required if any of your COPY books contain any Report Writer statements, or if a REPLACING statement affects any Report Writer statements.

**NOCOPY** prevents the processing of COPY and REPLACE statements, leaving this task to the compiler, if necessary. NOCOPY differs from **NOLIB** in that it affects the precompiler only. If NOCOPY is specified, **PRTEXIT(RW)** should not be used.

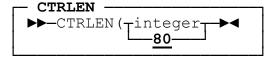

precompiler only

**CTRLEN** gives the size in bytes of the largest Data Division item that will be used in the **CONTROL(S)** clause of a Report Description. This

2 – Planning and Preparation for Installation

option is not relevant unless **NOXCAL** is also specified (see below). If in doubt, you may give a value of up to 256 for this option.

The precompiler allocates for each CONTROL item (other than FINAL) a **saved control location** which holds the previous contents of the control. This is used by Report Writer both to check for control breaks and also to restore controls to their previous values during the processing of CONTROL FOOTING report groups.

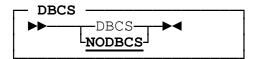

shared

**DBCS** tells the precompiler and compiler that there may be *Double* Byte Character Set literals in the source, so that the **Shift Out** and **Shift In** characters will be recognized as such.

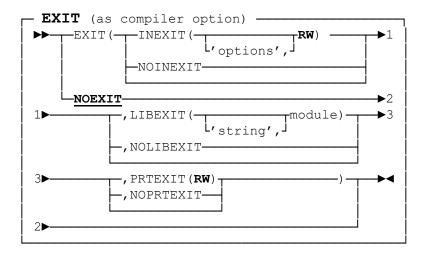

This is the option that enables the precompiler to run under the control of the compiler. Abbreviations are: **EX**, **INX**, **LIBX**, **PRTX**.

The 'options' represent any string of precompiler-specific options, as described here. Apostrophes must be doubled if the main PARM is enclosed in apostrophes. Commas in the above syntax are optional.

**LIBEXIT** cannot be used to invoke the precompiler, and it is included here for completeness. If you are using a third-party librarian product that uses a LIBEXIT, you can put its name here and specify **NOCOPY**, in which case the compiler will be given the library expansions, or you can put it in the precompiler's own LIBEXIT slot (see next).

**PRTEXIT(RW)** is necessary to obtain a single compact source listing. It is required if you specify the options **LGSEQ** or **MGENER**, or if you specify **FLAG** with a second operand, or **SEQUENCE**, and you want the precompiler listing to show the effect of these. (See 1.5 for an explanation of the benefits of **PRTEXIT(RW)**.)

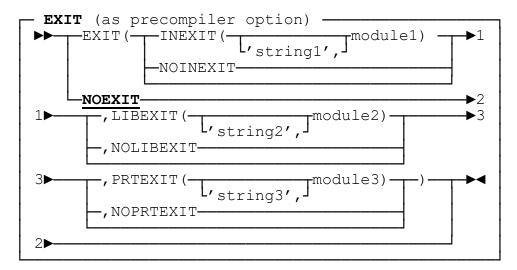

This option is similar in format to the compiler's EXIT option, except that quotes may be used instead of apostrophes. It is provided for those who already need the EXIT option for some other purpose (another preprocessor or a librarian utility) other than for Report Writer. It can be used both by INEXIT(RW) and by the stand-alone precompiler. The effects of INEXIT, LIBEXIT, and PRTEXIT are exactly as described in the Application Programming Guide. The LIBEXIT is not used if NOCOPY is in effect. If you want LIBEXIT to take effect with NOCOPY, you should place it within the compiler's EXIT option.

This entire EXIT option can in turn be coded as one of the options of the 'string' passed to the precompiler via the compiler's INEXIT('string',RW) option, thus nesting the EXIT options. To avoid a long and complex PARM 'string' in your JCL, this, like all the precompiler options, may be customized or placed in the SYSOPTF file. Unlike the compiler's EXIT option, the precompiler also allows the three parameter 'strings' to be specified on customization, with a maximum of 64 characters each.

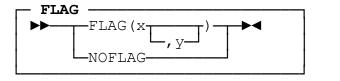

shared

**FLAG** controls the printing of precompiler and compiler messages. See your *Application Programming Guide* for full details. The default value is **FLAG(I)**. If the second operand is present, **PRTEXIT(RW)** is required if precompiler messages are also to be embedded. **PRTEXIT(RW)** collects together the messages from both the precompiler and compiler, merges them in sequence and displays them embedded in the source, according to the second operand, and at the end of the listing, according to the first operand. The second severity level must be higher than or equal to the first severity level. For example, **FLAG(I,E)** will print **all** messages at the end and only level **E, S**, or **U** messages embedded.

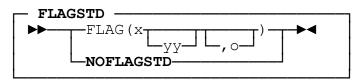

shared

**FLAGSTD** provides informational messages about the conformance of your program to the Standard. See your Application Programming Guide for full details. The precompiler provides additional FIPS messages- relating to the Report Writer syntax. All IBM and SPC extensions to the ANS-85 syntax are flagged as "NONCONFORMING NONSTANDARD" and whatever level is implied by the first character, all clauses and statements specific to Report Writer are flagged as "NONCONFORMING STANDARD". If **O** is specified, all obsolete language features held over from either the ANS-68 or ANS-74 standard are flagged as "OBSOLETE". The FLAGSTD option also has its standard effect on the compiler.

Note: If you require Report Writer FIPS messages but you do **not** want the compiler messages, you may place the FLAGSTD option in the 'parameter string' of the INEXIT instead of in the main PARM. For example, to obtain just details of extensions to Report Writer, code:

#### PARM='EXIT(INEXIT(' 'FLAGSTD(H)' ',RW))'

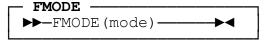

precompiler only

This option can be used to **redirect** all the output from the reports in a program through a specified *file handler*, in order to give it special treatment or to direct it to a special output medium. If **FMODE** is coded, every report file in the program that does not already have a **MODE** clause in its **SELECT** statement is treated as though **MODE IS mode** had been coded. **Mode** may be any alphanumeric string of up to four characters.

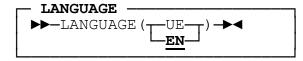

shared

This option chooses whether the English text printed by the precompiler should be only in upper case (**EN**) or whether lower-

case is acceptable (**UE**). If any other value is used by the compiler, the precompiler assumes **EN**.

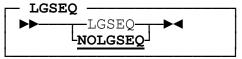

precompiler only

LGSEQ causes PRTEXIT(RW) to place sequence number of the corresponding intermediate source line in columns 1 through 6 of each original source line in the source listing. (The actual contents of columns 1 through 6 in the input source are not shown but are of course left unchanged in the input source.) Thus you obtain all of the compiler's source line numbers (except for precompilergenerated lines) and this option saves you the need to print and save the intermediate listing in the cases such as the following:

- a. If a compiler-generated run time message is issued from your program, you can locate the source line that caused it.
- b. If you wish to refer to line numbers during **on-line debug**, you can find them in the original source listing.

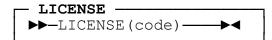

precompiler only

**LICENSE** can only be used in the Customizing the Precompiler step when it is required. **code** is a 6-digit number, unique to each copy of the Precompiler, provided by your supplier.

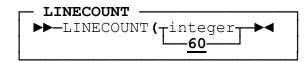

shared

**LINECOUNT** gives the maximum number of lines per page for all the precompiler's and compiler's listings. *Integer* must be at least **4**.

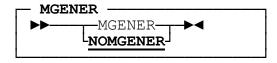

precompiler only

**MGENER** causes generated source lines to be printed embedded in the original source. Source lines that have not changed are listed once only. Additional source lines generated by the precompiler are indicated by the following characters in the identification columns:

"RWnnnn+" (nnnn = version/release number)

Each altered line is followed by the new line containing:

"RWnnnn="

in these columns. **NOMGENER** suppresses this function.

2 – Planning and Preparation for Installation

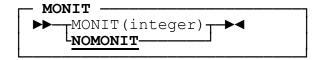

precompiler only

The **MONIT** option is reserved for program maintenance by, or under the direction, of your support center.

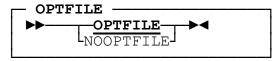

shared

The **OPTFILE** option tells the compiler and the precompiler to open the **SYSOPTF** dataset for additional options. These additional options will be processed as though they had been coded in the place where the OPTFILE option is coded.

The precompiler will find and set up any options which are *shared* with the compiler, such as QUOTE or ADV, and will ignore any compiler-only options. **Precompiler-only** options may be indicated by a *double asterisk* in columns 1 and 2. (The compiler will treat them as comments.)

For example, if the SYSOPTF dataset contains the following:

\*these are the settings NODYNAM, LINECOUNT(56), TRUNC(OPT) \*\*FMODE(MODL)

then the precompiler will skip the first comment line and process the **LINECOUNT** option and the **FMODE** option. The compiler will process the NODYNAM, LINECOUNT and TRUNC options and treat the rest as comments.

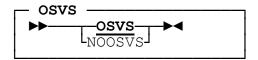

precompiler only

**OSVS** specifies that the OS/VS COBOL variants of the Report Writer semantics are to be used wherever they differ from the standard used in the precompiler. It should be specified for the migration of OS/VS Report Writer programs. The effects of specifying OSVS are:

a. SOURCE SUM correlation will assumed to be in effect for any SUM clauses, causing them to be interpreted according to the ANS-68 rules, rather than ANS-85. It may be overridden in a Report Description entry in the source program by means of the ALLOW NO SOURCE SUM CORR clause. Further information will be found in the Programmer's Manual under ALLOW clause.

- Any subtotalling is performed after the printing of any PAGE FOOTING and/or PAGE HEADING groups and after the execution of any associated USE BEFORE REPORTING Declarative section.
- c. An entry with a **PICTURE** clause but **no data-name or COLUMN** clause is **not** printed.
- d. The positioning of **relative** REPORT HEADING, PAGE HEADING, PAGE FOOTING, and REPORT FOOTING groups is one line **lower** than when the option is not specified.

**NOOSVS** produces the opposite result for each of these items. In particular, the ANS-85 rules for the **SUM** clause will apply, with no checking for correlation of SOURCE and SUM entries unless **ALLOW SOURCE SUM CORR** is coded in the source program.

For further details, refer to the Programmer's Manual.

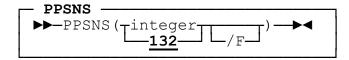

precompiler only

The **PPSNS** option gives the default value of *LINE LIMIT* to be assumed for any RD entry that has no *LINE LIMIT* clause. In other words, it specifies the highest value a report COLUMN will be allowed to attain. For details of the LINE LIMIT clause, refer to the *Programmer's Manual*.

If the optional /F is coded, the value is taken as the default value of the RECORD CONTAINS (plus 1 if NOADV is in effect). This has the additional effect of forcing the logical record length of the given value (as opposed to setting a maximum value). Use this option if it is essential for the print files to have a logical record length of a certain value even when some reports never use that many columns' width. For example, to force a record length of 133, code PPSNS(132/F).

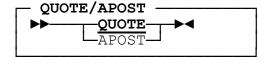

shared

This option tells the precompiler which delimiter it should use for **generated** non-numeric literals and has its usual effect on the compiler. The precompiler will accept either delimiter in the **input** source, regardless of this option.

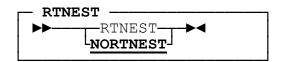

precompiler only

The RTNEST option causes the precompiler to copy any COBOL run time routines into the intermediate source as nested programs, rather than requiring them to

2 – Planning and Preparation for Installation

be linked in or loaded at run time. This option enables you to generate self-contained "pure" sources that do not have "hidden calls" to run time routines that might be overlooked, in the occasional instances when a run time routine is needed. It also has the advantage that calls to the precompiler's run time routines are not affected by your choice of **DYNAM/NODYNAM**.

Of course, Assembler routines cannot be included as nested programs and are unaffected by this option. However, as indicated earlier (see 2.2.1), use of these can be avoided in all but some exceptional cases.

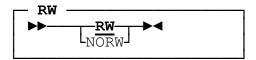

precompiler only

This option gives the default action if the source contains no \*\*CONTROL RW or NORW precompiler-directing statement (see 1.8.1). These options enable you to use the same JCL or command for all compilations.

If **RW** is specified, every source program will be assumed to contain Report Writer code **unless** an \*\*CONTROL NORW statement is present at the start of the program. This statement thus saves the small unnecessary overhead of running the precompiler in such cases.

If **NORW** is specified, every source program will be assumed to contain **no** Report Writer code **unless** an \*CONTROL RW statement is present at the start of the program.

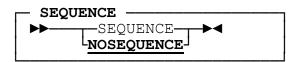

shared

**SEQUENCE** indicates that the sequence columns (1 through 6) in the original source should be checked for correct ascending sequencing. If sequence errors are found, two asterisks (\*\*) are printed against the offending line and a single warning message (RW-882) is printed at the end. The compiler's messages resulting from this option are ignored by **PRTEXIT(RW)** because the sequence numbers in the intermediate source are never in strict ascending sequence. This option should therefore not be used without **PRTEXIT(RW)**.

**NOSEQUENCE** indicates that sequence checking is to be omitted.

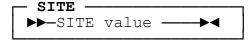

precompiler only

**SITE** can only be used in the Customizing the Precompiler step. **value** is any string of characters which must be *either* between parentheses or between quote (or apostrophes). SITE is optional but strongly recommended. The value is printed at the head of each page of the source listing. If SITE is not specified, a generic title is printed instead.

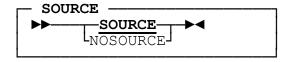

shared

**SOURCE** causes the original source program to be listed.

**NOSOURCE** suppresses the listing of the source. NOSOURCE is invalid if you specify LGSEQ, MGENER, SEQUENCE or FLAG with two operands.

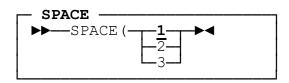

shared

This option specifies the spacing between successive lines of the SOURCE listings.

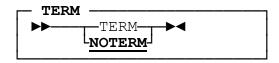

shared

**TERM** causes the precompiler to display all messages on the screen (or on **SYSTERM** in a batch environment), as well as having the usual similar effect on the compiler.

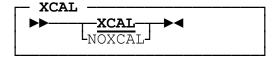

precompiler only

**XCAL** enables the precompiler to invoke external run time routines in certain cases (see 2.2.1) where doing so will produce a more efficient, or completely compatible, or more satisfactory program. If XCAL is in effect, there are no restrictions on the size and format of controls and any run time error messages are displayed in full.

**NOXCAL** instructs the precompiler to avoid, if possible, the generation of CALLs to certain run time routines. The effects of specifying NOXCAL are as follows:

- If a CONTROL clause is present in an RD (other than REPORT or FINAL), control breaks will be processed through generated in-line code, rather than by using the LENGTH register and subroutines CXRCTCP, CXRCTUS, and CXRCTRS. If this option is used, CONTROL operands must be, implicitly or explicitly, **USAGE DISPLAY** and there is an upper limit of 256 to their size (see CTRLEN option above). See the Programmer's Manual for details.
- If an error occurs during the running of the program, a short message is printed, showing only the identity of the message but no explanatory text, page, or line number information.
  - 2 Planning and Preparation for Installation

Use of **NOXCAL** prevents the generation of calls to all external subroutines from an unchanged OS/VS COBOL program.

# 2.3.4 Restrictions to Other Compiler Options

The NOCOMPILE(x) option is unaffected by errors found by the precompiler.

The **DYNAM/NODYNAM** option has an important indirect effect on the precompiler since calls to the run time routines are generated as a CALL "literal". See 2.2.2 for more information.

The **NUMBER** option is not allowed with PRTEXIT(RW).

The **WORD** option could adversely affect the precompiler's code generation if you use it to restrict the use of certain reserved words. The precompiler does not generate any reserved word (such as *ALTER*) that you would be **likely** to restrict. A list of the reserved words that may be used by the precompiler in its COBOL code generation are listed in **Appendix F**.

# 3

# Installation and Customization for z/OS

This part contains information to enable you to install the Report Writer product under z/OS from the supply media, customize the precompiler, prepare the run time library, and verify that the installation and customization steps have been successful.

Before installing, you should check with the Information Network, or the supplier (see inside front cover), to ensure that you have any amendments due for this release.

# 3.1 Copying the Supply Media

COBOL Report Writer is delivered by electronic mail as a set of **JCL files** which are run on your z/OS mainframe system as six "jobs". Contents are all 80-column lines of **text**, containing only the characters you find on your keyboard; so you should not perform any conversion when copying the media from your PC to the mainframe.

In addition, the media contain: (a) a **TNL** (Technical Newsletter) describing the new Release (b) **Installation Instructions** and (c) **Settings and Preferences**. This last item, Settings and Preferences, is also JCL that you should upload to the mainframe. Unlike the six jobs, it is not executable: instead, it contains a series of **SET** statements. It contains essential items such as your **License code**, plus your local settings, such as your COBOL compiler and Language Environment, your preferred storage device and other items, all optional. It is automatically included into each of the six jobs, so that you do not need to repeat the edits.

The only edit you need to make to all seven items of JCL is your **High-Level Qualifier** ("hlq"), with a variable name of **RWHLQ**, unless you keep the default setting which is **RW**. The second part of the library names will be the version/release number: VvRrM00. So "Janet" installing hypothetical release 2.3 will probably finish with libraries called, for example, JANET.V2R3M00.SCXRPREC (the Precompiler library in this case). You can override this second part also from VvRrM00 to some other name by changing the variable name **RWVSN**. You can even decide to have a prefix in one part instead of two, by changing the SET name of the variable **RWPFX**. By default, RWPFX is set to **RWHLQ.RWVSN**.

You can perform any initial edits either on your PC or later on the mainframe. Many settings can be changed again after installation, if your preferences or local circumstances change. Installation very rarely needs to be repeated.

Note that historic delivery media, dating from 1987, were tape cartridge. If you receive such obsolete media, you should put it "on the shelf" and contact the vendor for an electronic copy.

Here is a summary of the files and job steps transmitted. In the list below,  $\mathbf{v}$  is the version,  $\mathbf{r}$  is the release no. (I is the capital letter "I").

RWvr0011 builds the Precompiler in a "Transition" library (prefixed by letter "T").

**RWvr0012** builds the run-time libraries and some JCL routines.

**RWvr0013** builds the zones and log data sets required by SMP/E.

**RWvr0014** allocates the Target libraries (prefixed by letter "S") and does SMP/E "RECEIVE" and "APPLY" processing.

**RWvr0015** does the Customize step, then compiles and runs the IVP (Installation Verification Program). (It produces this year's calendar.)

**RWvr0016** allocates the Distribution libraries (prefixed by letter "A") does SMP/E ACCEPT processing.

To install the product, take the following steps:

## 3.1.1 Step 1

Choose a **high-level qualifier** ("hlq") for the Report Writer libraries and other data.

# 3.1.2 Step 2

Edit all seven JCL files changing SET RWHLQ=RW to **SET RWHLQ=hlq**. The SET statement appears *only once* near the start of each file. You may be able to do a "global edit" to make all the changes in a single action. You can instead perform the edits described in these steps on the mainframe.

# 3.1.3 Step 3

Edit the Settings and Preferences file as descrbed in the Installation Instructions. As a minimum, you need to change these settings: **RWHLQ**, **LICENCE**, **SITE**, **VOLUME**. It is likely too that your current COBOL compiler and LE library will have different names from those tentatively assumed in the text.

# 3.1.4 Step 4

On the mainframe, allocate a temporary ("transition") JCL library, **TCXRJCL**, as described in the Installation Instructions.

# 3.1.5 Step 5

Load each of the supplied seven text files into this library under the names given in your Installation Instructions.

# 3.1.6 Step 6

Place a JOB line at the front of each job if necessary and run each of the six jobs RWvr0011-6 in order. Check each job for a return code of zero (00) before going on to the next.

## 3.1.7 Step 7

Run the six jobs CRWvrl01-06 in turn, checking that you have a zero return-code before submitting the next. The Precompiler is now installed, customized and verified. **It is ready for use.** 

# 3.1.8 Re-running

You can re-run the six jobs at any future time. However, to delete the SMP/E zones and log files, you must first run the JCL **RWDELZON**. because Job 3 cannot conditionally delete them. You can also run jobs individually. Be aware however that the jobs will delete and re-allocate the libraries they are due to populate, so that you will lose any extra items you may have placed in them. Job 5 may usefully be re-run whenever you change the default options.

#### Updates and manuals:

Future Apar fixes and/or PTF updates may be issued against the release you have installed and should be applied immediately.

The "Programmer's Manual" (SC26-4301) is required for using the language features.

This manual and the Programmer's Manual may be downloaded from the website www.spc-systems.com by clicking on DOWNLOAD.

# 3.2 Customizing the Precompiler

Customizing the Precompiler permanetly changes its default settings. These may be temporally overridden by the PARM setting in the JCL or by a CBL/PROCESS line at the front of a source program (which takes top priority). Additionally if the option setting is *shared with the compiler*, such as ADV or QUOTE (see 2.3.3) and if the INEXIT is used then the COBOL compiler's own settings take preference, for purposes of consistency.

The Customize step is done *automatically* in Job 5 of the Installation process. Should you wish to change your default settings at a later time you may achieve this in one of *two* ways:

- 1. Edit the Settings and Preferences, changing the precompiler options (RWOPT1 etc.) and re-run Job 5.
- 2. Run the Customize JCL provided in the JCL library. This jcl is provided in the JCL library:

```
hlq.vsn.SCXRJCL(CXRCUST)
```

An asterisk in column 1 indicates a comment. You can code one or several options on each line, separated by a space of comma. Place your option settings under the "SYSIN DD \*" line. Here is an example:

```
//SYSIN DD DATA
*my option settings:
LICENSE(123456)
SITE(LONDON INSTITUTE OF VENTRILOQUISM)
NOOSVS
PPSNS(132),QUOTE
/*
```

You may wish to alter your options by repeating this step at any time, so it is advisable to keep a copy of the JCL with the options that you last used.

Options that you do *not* specify are set to their *supplied default* values (<u>underlined</u> in <mark>2.3.3</mark>, *not* the values you last set them to. If you wish to reset *all* options to their supplied defaults, you can code only thr LICENSE and SITE options.

# 3.3 Run Time Sources

COBOL source libraries are provided in two versions, which are identical except that in one all quote symbols are changed to apostrophes. These libraries consist of:

- a source copy of each COBOL and Assembler run-time routine: this
  enables you to (a) use the RTNEST option (where COBOL run time
  routines are incorporated in source form) and (b) re-compile the
  run time load module library at any future time with different
  compiler options,
- COPY members required by user-written run time extensions,
- the Installation Verification Program.

# 3.4 Installation Verification

This vital step is done automatically within Job 5 of the Installation process. You can also do this independently. Your run time source library contains a sample Report Writer source program (CXRIVP01) which should be compiled and run to check that your installation and customization has been successful. Use the sample JCL in **CXRTEST** (alias RWTEST) to precompile, compile, link edit and run it. You should obtain a correct calendar for that year. The contents are self-explanatory.

# 3.5 Compiling the COBOL Run Time Routines

This step is done automatically in Job 2 of the Installation process. You can rerun this step at any time. Alternatively, you can run the supplied JCL in **CXRCOMPR** (alias RWCOMPR). Refer to 2.2.3 for an explanation of when you may need to re-perform this step.

# 3.6 Sample File Handler

Your run time library will contain sample COBOL file handlers, including **CRFHMODL** and COPY members for the standard linkage areas (**RWFCACOM**, **RWRCACOM**, and **RWPLNCOM**). You may use one of these as a basis for producing your own Report Writer file handlers for directing Report Writer output to a non-standard medium in a manner that you decide. For further information, consult the *Programmer's Manual*.

# 4

# Using the Precompiler on z/OS

This part describes in detail how to load and run the precompiler on z/OS after it has been installed from the supply media. It also describes which data sets are required and explains how options may be selected. Finally, it describes the procedures necessary to link-edit and run your resultant program.

# 4.1 Using INEXIT(RW), PRTEXIT(RW)

**INEXIT(RW)** is the recommended way to precompile and compile any source program. You use your existing JCL for a COBOL compilation, adding an additional **EXIT** option to the compiler's PARM string as follows:

#### PARM='...EXIT(INEXIT(' 'parameters' ',RW),PRTEXIT(RW))'

which may be abbreviated to

#### PARM='...EX(INX(' 'parameters' ',RW),PRTX(RW))'

The doubled apostrophes are required by the rules of JCL syntax. In the 'parameters' you code any options that apply to the **precompiler only**. The compiler does not recognize options placed inside the EXIT construction, so any options which are also used by the compiler must be coded **outside** the EXIT in the compiler's main PARM string. For example, if you want the options QUOTE and NOOSVS, you must code the following:

#### PARM='QUOTE,EX(INX(''NOOSVS'',RW),PRTX(RW))'

If there are no precompiler options, because you are happy with the supplied or customized defaults, you code simply:

#### PARM='...EX(INX(RW),PRTX(RW))'

If you do not require the PRTEXIT, code the following:

#### PARM='...EX(INX(RW))'

If the PARM string becomes too long, you can define the EXIT sub-options in the COBOL compiler's customization macro, or in the SYSOPTF file. (You can create a second copy of IGYCDOPT with these EXIT sub-options set, placing it in a different library, and select it by placing this library at the front in your **STEPLIB DD** statement.)

The COBOL compilers do not allow the 'parameters' to the INEXIT to be customized, but you can specify any of the precompiler options to the precompiler customization procedure.

### 4.1.1 STEPLIB

Unless it is held permanently in memory, the precompiler load module library **RW.VvRrMO.SCXRPREC** and must be defined in a STEPLIB (or JOBLIB) entry. Unless it is held permanently in memory, the COBOL run time library used by the precompiler must also be included in the STEPLIB. If LE/370 is to be used at run time, place **IGY.VvRrMm.SCEERUN** (or the name in current use) in the STEPLIB.

### 4.1.2 Work File RWWORK

The additional data set **RWWORK** must be assigned in your compilation JCL as working space for the precompiler. This may be assigned in a similar way to the compiler work files **SYSUT1** etc.

# 4.1.3 Main Listing SYSLIST

This additional listing data set must be assigned in your compilation JCL if you specify INEXIT(RW) without PRTEXIT(RW). This file contains the main source listing.

# 4.2 Using the Stand-alone Precompiler

An alternative to using INEXIT(RW) is to use the stand-alone precompiler **SPCRWCOB**. This reads the source from **SYSIN** and writes the result to **SYSINS**. The output may be retained or fed direct to the compiler. This method has certain disadvantages over **INEXIT(RW)** because it requires **two** steps, which implies **two** listings, **two** sets of options (that must agree if they are shared options), and a longer processing time. Sample JCL to do a stand-alone precompilation followed by a compilation is given here.

```
//* PRECOMPILATION STEP:
//PRECOMP
           EXEC PGM=SPCRWCOB, REGION=..., PARM='options'
                DSN=RW.VvRrMO.SCXRPREC, DISP=SHR
//STEPLIB DD
//* if LE run time is not implicitly loaded:
           DD
                DSN=CEE.VvRrMm.SCEERUN, DISP=SHR
//SYSIN
           DD
                input source
//RWWORK
           DD
                UNIT=SYSDA, SPACE=...
//SYSPRINT DD
                SYSOUT=...
//SYSINS
                DSN=&INTERM, SPACE=..., DISP=(, PASS)
//*
//* COMPILATION STEP:
//COMP
           EXEC PGM=IGYCRCTL, REGION=..., PARM='options'
//SYSIN
           DD
                DSN=&INTERM, DISP=(OLD, DELETE)
//* etc....
```

You may need to include the following additional DD entries for the compiler step in both the stand-alone precompiler and the compiler with INEXIT:

```
SYSLIB if option COPY is specified (or any IN/OF library-name)

SYSTERM if option TERM is specified

SYSOPTF if option OPTFILE is specified

PHSLIBQ/A if option RTNEST is specified
```

# 4.3 Linking & Running a Compiled Program

# 4.3.1 Run Time Library

Follow your compilation step with a **link-edit** step and the program is ready to use. In general, the precompiler will have generated some external references to the Report Writer run time library. An explanation of the functions of all the subroutines in this library are given in **Appendix A**. If your program requires run time routines (and they are not all included in source form using **RTNEST**) and the compiler option **NODYNAM** was in effect, you should include the run time library **RW.VyRMO.SCXRRUN** in your **SYSLIB** DD entry for the Linkage-Editor step.

If the compiler option **DYNAM** was in effect (and again **NORTNEST** was in effect), this same run time library should instead be included in the **STEPLIB** at program execution time.

# 4.3.2 User-Developed Routines

As well as the supplied routines, the run time library may contain routines written by you or other local personnel. These are fully described in the *Programmer's Manual* and consist of:

- Report Writer FUNCTION routines
- Independent Report File Handlers

If **NORTNEST** and **NODYNAM** are in effect, and user-written FUNCTION routines are required, the library containing them should also be included in the link edit step. User-written file handlers are always called dynamically.

# Appendices

## Appendix A

#### List and Description of Programs and Library Routines

The following is a list of the precompiler and run time modules. Some modules have alias names by which they are referred to wherever they are invoked.

(i) <u>Precompiler</u>

Module Name

Purpose

(Alias)

CXRRWINX INEXIT/PRTEXIT control routine

**(RW)** This module is executed by the compiler when you

specify INEXIT(RW). If you include PRTEXIT(RW), the

same module is used for the Print Exit.

CXRRWEXT Main processing module

(SPCRWEXT) This module is the main engine, performing all the

Precompiler and Print Exit functions.

CXRRWCOB Stand-alone Precompiler

(SPCRWCOB) This program may be used as instead of the INEXIT

to precompile a Report Writer source separately.

CXRWLOWP I/O Routines

**(SPCHLOWP)** This module contains common routines to read or

write sources and libraries, and handle DASD. This module resides in a 24-bit addressable region.

CXRWCUST Customizer for Options

**(SPCRWCUS)** This separate program is called by the CXRCUST

customize icl routine.

CXRWOPTS Options Settings

**(SPCHOPTS)** This module is generated by the Customizer. It

contains default values for all the precompiler options. It can be re-generated at ay time by

repeating the customize step.

#### (ii) Run Time Library

Run time routines are invoked not as a constant overhead, but only occasionally when required by the application. The circumstances of the use of each is given against each entry following.

Module Name Purpose

#### (a) COBOL Routines and Areas

CXRFHCON File Handler Steering Routine

This routine is invoked if the Report Writer program uses an *Independent Report File Handler*. It directs control to and from the file handler on each call, performing housekeeping and checking functions.

It also handles the PAGE BUFFER and the

DUPLICATED features, if called for.

CXRSTYLE STYLE processing

CXRCHNF

This routine is used whenever a STYLE clause is found in a Report Writer entry. It looks for the escape sequences inserted into the print data by the Report Writer code to implement <u>underline</u>, **boldface** and any other special effects required.

CXRCHMV Variable-position field processing

These routines handle the positioning of fields in the report line whose starting position depends on

the value of COLUMN-COUNTER.

CXRERNF Log Run time Error Condition

This routine displays an error number and message to indicate that a standard error condition has arisen during the execution of the Report Writer program. It is not used if **NOXCAL** is specified, in which case the program DISPLAYs a shorter message directly. Standard run time errors are

listed below in Appendix.

CXRPBF01-nn Page Buffer Handling

These routines handle the buffering of up to a whole page of data when the clause **WITH PAGE BUFFER** is used. Any number of these may be present, depending on how many report files **open simultaneously** require a page buffer. Six are normally provided (01-06), but additional routines can be produced simply by increasing the value of **nn** in the *program-id* and re-compiling.

CXRRELA REPEATED processing

This routine handles the buffering and side-by-side alignment of groups defined with the **REPEATED** 

clause.

CXRVARF Variable-length field processing

This routine is used to process fields defined with "<"

(variable-length) PICTURE symbols.

CXRLWRP WRAP processing

This routine handles the WRAP clause which is used

to produce "wrap-around".

CXRCTMV Copy CONTROL item

This routine is used to copy the contents of a control data item to and from its saved control area. It is used **only as a nested program**. If **NORTNEST** is specified, in-line code is substituted.

#### **FUNCTION Routines**

These are invoked when the corresponding FUNCTION is used. The second character of the alias name represents the number of parameters given in the **FUNCTION** clause. For instance, **FUNCTION DATE** (i.e. print today's date) calls **RODATE**, whereas **FUNCTION DATE** (WS-IP-DATE) (i.e. print the given date) calls **R1DATE**.

| Module Name<br>(Alias)                 | <u>Mnemonic</u> | <u>Purpose</u>                                            |
|----------------------------------------|-----------------|-----------------------------------------------------------|
| CXROCTIM<br>(ROCTIME)                  | CTIME           | Print 12-hour clock time                                  |
| CXR1DATE,CXR0DATE (R1DATE,R0DATE)      | DATE            | Print current or specific date (day-month-year)           |
| CXR1DAY,CXR0DAY<br>(R1DAY,R0DAY)       | DAY             | Print current or supplied day-of-week                     |
| CXR1DYSN<br>(R1DAYSIN)                 | DAYSIN          | Print date, converting from days elapsed (day-month-year) |
| CXR1MDAT,CXR0MDAT (R1MDATE,R0MDATE)    | MDATE           | Print current or specific date (month-day-year)           |
| CXR1MDYS<br>(R1MDAYS)                  | MDAYS           | Print date, converting from days elapsed (month-day-year) |
| CXR1MNTH,CXR0MNTH (R1MONTH,R0MONTH)    | MONTH           | Print month name                                          |
| CXR2MOVE<br>(R2MOVE)                   | MOVE            | Capture contents of internal register or counter          |
| CXRORDAT<br>(RORDATE)                  | RDATE           | Real date, updated at midnight                            |
| CXRORMDT<br>(RORMDATE)                 | RMDATE          | Real date (month-day-year)                                |
| CXRORYDT<br>(RORYDATE)                 | RYDATE          | Real date (year-month-day)                                |
| CXR1STTE<br>(ROSTATE)                  | STATE           | Print US State name                                       |
| CXROSTTF<br>(ROSTATEF)                 | STATEF          | Print US State name, including overseas territories       |
| CXROSTIM<br>(ROSTIME)                  | STIME           | Print time, fixed at start                                |
| CXROTIME<br>(ROTIME)                   | TIME            | Print actual time                                         |
| CXR1YDAT,CXR1YDAT<br>(R1YDATE,R0YDATE) | YDATE           | Print current or specific date (year-month-day)           |
| CXR1YRDY,CXR0YRDY                      | YRDAY           | Print current date (YYDDD)                                |

#### (R1YRDAY, ROYRDAY)

CXR1ZIP ZIP Print US ZIP code

(R1ZIP)

#### File Handlers and Dependent Routines

As well as a copy of the source of each of the routines above, the supplied source library contains the following file handler source items.

| <u>Handler Name</u> | <u>Function</u> |
|---------------------|-----------------|
|                     |                 |

(Alias)

**CXRFMODL MODL** File Handler. This file handler enables several independently compiled modules to write to the (CRFHMODL)

same report file. It may be used as a basis for other user-written file handlers. Full details are given in the source. It is also described in Part 5 of

the Programmer's Manual.

NOPF File Handler. This file handler writes without **CXRFNOPF** (CRFHNOPF) page feeds. Whenever it needs to advance a

page, it writes blank lines down to the bottom of

the page. Full details are given in the

Programmer's Manual.

**CHAN** File Handler. This file handler writes using CXRFCHAN (CRFHCHAN)

printer channels wherever possible. Details are given in Appendix and in the Programmer's

Manual.

**DUPL** File Handler. This file handler emulates the CXRFDUPL (CRFHDUPL)

ability of OS/VS COBOL to write simultaneously to

two report files.

**CXRSETDD** This subroutine changes the DDname of the file

handler's report file to that specified in the report

program.

**CXRCYFCA** COPY library source of Report Writer File Control Area.

(RWFCACOM)

**CXRCYRCA** COPY library source of Report Writer Report

(RWRCACOM) Control Area.

**CXRCYPLN** COPY library source of Report Writer Print Line.

(RWPLNCOM)

#### (b) Assembler Routines

CXRCTCP Handle controls for IBM COBOL

CXRCTUS

These routines save, compare, and restore Control values when XCAL and NORTNEST are specified. If

NOXCAL is specified, in-line code is generated

instead.

CXRGBLS Process GLOBAL requests

This routine executes the inter-program linkage for GLOBAL items. It is invoked when a program issues an INITIATE, GENERATE, or TERMINATE statement for a GLOBAL report, or when a USE GLOBAL AFTER REPORTING section is implicitly invoked, in a

different containing program.

CXRFPRNT Basic Print File Handler (MODE PRNT)

(CRFHPRNT) This file handler is used if a report requires the

STYLE, DUPLICATED, or PAGE BUFFER facility, and is

not already using a file handler.

CXRFHUSG Assist Routine #1 for USING Phrase

This is called as a "front end" to a COBOL file

handler control routine **CXRFHCON** with additional

parameters defined by a **USING** phrase.

CXRFXXXP Assist Routine #2 for USING Phrase

(CRFHXXXP) This is called as a "front end" to a COBOL file

handler with additional parameters defined by a

**USING** phrase.

# **Appendix B**

#### Clauses that Require Run Time Routines

#### 1. Routines Written in Assembler

- a. If the option XCAL is in effect, and a program contains a CONTROL clause (a commonplace feature at all levels) the Assembler routines CXRCTCP, CXRCTUS, CXRCTRS will be used for the testing of control breaks and copying of your CONTROL identifiers.
- b. If any report is defined as **GLOBAL** (so that it can be referred to from a different program in a nested structure), the Assembler routine **CXRGBLS** is invoked.
- c. If there is a **MODE** clause with a **USING** phrase, the Assembler routines **CXRFHUSG** and **CRFHXXXP** are used.
- d. If the program uses one of the following features and there is no MODE clause in the SELECT statement for the corresponding report file, the Assembler report file handler CRFHPRNT will be used. The features in question are:
  - The **DUPLICATED** clause,
  - The WITH PAGE BUFFER clause,
  - The **STYLE** clause,
  - The **UPON** option of the INITIATE statement,
  - The use of **CODE** in more than one **RD** for the same file, where not all CODE operands have the same length,
  - The (erroneous) omission of the **FD** entry,

If none of these features is present, the program will use direct WRITEs at run time (unless a **MODE** clause is coded for the file). For full details of file handlers, see the *Programmer's Manual*.

Even if these features are present, use of the Assembler file handler can be avoided by using a COBOL file handler: either one of those which are supplied with the precompiler, such as **CRFHMODL**, or a user-written file handler. This may be done in one of two ways:

- i In the program source, add the clause MODE IS mode to the appropriate SELECT statement(s), or
- ii Assuming that there is no **MODE** clause already for the report file(s) in question, use the option **FMODE(mode)**.

Either of these ways forces use of the file handler **CRFHmode**.

A **COBOL** file handler may however have the following disadvantages over the Assembler file handler:

i The supplied COBOL file handlers cannot handle **more than one** file if they will be **open simultaneously**, since they contain only a

single FD (File Description) entry. However, a user-written file handler may of course have any number of FD entries and could, for example, allocate multiple files to different FDs in order of OPENing. Additionally, in Batch mode (where no file handler is used), a report may be written to any number of files simultaneously by naming the same REPORT in several FDs.

- ii COBOL file handlers use a pre-defined logical record length and record format by virtue of the record description and/or FD clauses and hence ignores the RECORD CONTAINS and RECORDING MODE of the original report file. (The supplied COBOL file handlers assume fixed-length records of 133 bytes.)
- iii The supplied **COBOL** file handlers place the value of any **CODE after** instead of **before** the carriage control character of each
  record. A user-written file handler can of course place the
  CODE wherever desired. (Note that CODE is now very little
  used for its original purpose, namely to **spool** several print files to
  the same "tape".)

#### 2. Routines Written in COBOL

COBOL run time routines are used to implement certain special functions, chiefly of the more "advanced" kind. The Report Writer features that cause them to be introduced are as follows:

- a. If XCAL is in effect, and no file handler is in use, a CALL to CXRERNF is always generated at the TERMINATE statement. This routine handles run time errors by printing a full explanatory message. If NOXCAL is in effect an in-line DISPLAY is used instead, but this gives only the reference number of the error.
- b. If any **MODE** clause (other than **PRNT**) or any **FUNCTION** clause is specified, the corresponding run time routine will be invoked. Any of these routines may be user-written.
- c. If RTNEST and NOXCAL are specified, and the program contains a CONTROL(S) clause, the routine CXRCTMV is invoked to copy controls to and from the "saved controls" area (see Appendix C - How CONTROLS are Implemented).
- d. The following "more advanced" features cause additional CALLs to be generated: REPEATED clause, PICTURE symbol <, WRAP clause, any field that has a variable horizontal position.

### **Appendix C**

#### How CONTROLS are Implemented

It is important to understand the way Report Writer's **CONTROL(S)** clause is handled because this clause frequently appears in both old and new programs.

If the **XCAL** option is in effect, the precompiler uses Assembler library routines to test for control breaks and save the controls.

The advantage of these routines are:

- i They run rather more efficiently than the alternative methods described under **NOXCAL** below.
- ii They allocate space for the "saved controls" dynamically and fully automatically, so there is no need to worry about the "maximum control size" option (CTRLEN), and no unexpected run time errors will arise because the saved controls are shorter than the actual controls.
- iii As with the RTNEST option (see below), they allow CONTROL identifiers to have any COBOL PICTURE, so no unexpected compilation errors will arise from the CONTROL(S) clause of a correct legacy OS/VS COBOL program.

These routines assume a native collating sequence. Hence, if an **ALPHABET** clause is specified in the program, **NOXCAL** may be necessary to ensure that the specified collating sequence is used.

If **NOXCAL** is in effect, the following different implementation is used:

The precompiler allocates a "saved control" area for each control level (other than REPORT/FINAL). The size of each saved control location is taken from the value established in the **CTRLEN** option (see 2.3.3). This would ideally be exactly the same as the length of the corresponding CONTROL data item. However, the precompiler **does not scan the whole DATA DIVISION** for the **PICTURE** of the control item and must therefore assume a reasonable maximum size. The default as supplied is **80** (one screen's width) but up to 256 may be specified.

If **RTNEST** is also in effect, the precompiler will generate a CALL to the nested program **CXRCTMV** to move the CONTROL data items to and from the saved control areas.

If instead **NORTNEST** is also in effect (preventing the inclusion of run time routines in source form), the code to move the CONTROL data items to and from the saved control areas is generated **in line**. This has the drawback that only data items with an implicit or explicit **USAGE** of **DISPLAY** can be used as *CONTROL identifiers* (not **COMPUTATIONAL** or **COMPUTATIONAL-n**). So it is possible for a valid OS/VS COBOL program to result in a compilation error. This situation is easy for the programmer to rectify (see *Programmer's Manual: CONTROL Clause*). This combination (**NOXCAL,NORTNEST**) is necessary to ensure SAA compatibility of the intermediate source.

If any program uses CONTROL items that have a length of more than the value of **CTRLEN**, this error will be detected (by the subroutine CXRCTMV) if **RTNEST** is in effect but will **not** be detected if **NORTNEST** is in effect. In either case, the contents of CONTROL fields when printed in a CONTROL FOOTING group may then appear truncated.

#### **Appendix D**

#### Using the CHAN File Handler

This file handler makes best use of any available printer channels by calculating how to get to each next line position in the fewest number of transfers. The positions of the channels are fed into the file handler at run time as a set of parameters in the QSAM data set **SYSCHANS**. The format of these parameters is:

where c is an integer from 1 to 12 and p, q,... are integers from 1 to 255. A new line may begin anywhere. A comma may be used to separate the p, q... terms if desired and spaces may appear anywhere between terms and separators and at the start of the line, if desired. Comment lines may be written by placing an asterisk (\*) in column 1.

The term c represents the channel number and p, q,... are the line numbers that can be reached by skipping to that channel. If several channels are defined, these parameters follow one another in any order. If channel 1 is defined, the only line number defined for it must be 1; if channel 1 is not defined, this is assumed.

To **reset** all channels, an empty SYSCHANS data set can be set up.

If a 3800-type printer is in use, the Forms Control Block (FCB) still needs to be configured. This file handler does not do that. Furthermore, the FCB channel settings must agree with those specified.

#### **Appendix E**

#### **Printer Styles**

Printer styles are defined by means of the **STYLE** clause (see *Programmer's Manual*). They enable special effects to be made use of, depending on the type of printer in use. The following printer **TYPE**s are available:

```
IBM-3800 or 3800 (the IBM laser printer)
IBM-3211 or 3211 (line printer)
IBM-1403 or 1403 (line printer)
```

If no TYPE is given, TYPE 3800 is assumed in default.

On 3800, all the styles apart from **UNDERLINE** are implemented using a *Table Reference Character* (TRC). This is an additional character that appears immediately after the carriage control character. This option is set by the file handler **PRNT**. TRC 0 indicates **NORMAL** printing. TRCs 1 through 3 are arbitrarily assigned the following names:

- 1 HIGHLIGHT
- 2 ALT-FONT
- 3 GRAPHIC

Thus TRC 1 is normally assigned to a HIGHLIGHT (i.e. BOLDFACE effect). It is up to the user to attach appropriate meanings to ALT-FONT and GRAPHIC. UNDERLINE and HIGHLIGHT may also be achieved on an older impact printer.

The following STYLEs are therefore available:

#### **NORMAL**

**UNDERLINE** This causes under-strike characters ("\_") to be written in

the same positions as the characters to be underlined.

**HIGHLIGHT** This is implemented on **3800** as **Table Reference** 

**Character 1**. It is implemented on impact printers by printing the same line twice ("double hammering").

**ALT-FONT** This is implemented on **3800** as **Table Reference** 

Character 2. It is not available on impact printers.

**GRAPHIC** This is implemented on **3800** as **Table Reference** 

Character 3. It is not available on impact printers.

#### Internal formats

These styles are encoded by the precompiler as Escape sequences with the following composition (Esc - Escape character):

start-UNDERLINE: Esc:UN>
start-HIGHLIGHT: Esc:HI>
start-ALT-FONT: Esc:AL>
start-GRAPHIC: Esc:GC>
end-style: Esc:<

# **Appendix F**

# **COBOL Reserved Words Generated by the Precompiler**

The following COBOL reserved words may be used by the precompiler in its COBOL code generation.

| ADD           | LOW-VALUES      | SIZE            |
|---------------|-----------------|-----------------|
| ALL           | MOVE            | SOURCE-COMPUTER |
| AND           | MULTIPLY        | SPACES          |
| CALL          | NOT             | SUBTRACT        |
| COMP          | OBJECT-COMPUTER | SUPPRESS        |
| COMPUTE       | OCCURS          | SYNC            |
| COPY *        | OF              | THRU            |
| DEPENDING     | ON              | TIMES           |
| END-PROGRAM * | OR              | TO              |
| ERROR         | PERFORM         | UNSTRING        |
| EXIT          | PICTURE         | UNTIL           |
| FROM          | RIGHT           | USING           |
| GIVING        | REDEFINES       | VALUE           |
| GO            | REPLACING       | VARYING         |
| IF            | ROUNDED         | WORKING-STORAGE |
| IN            | SECTION         | ZERO            |

In addition, the precompiler will reproduce any COBOL condition used in a PRESENT/ABSENT WHEN clause, thereby reproducing any reserved words used within it.

Words marked \* are generated only if the **RTNEST** option is used. If RTNEST is used, COBOL code from any of the run-time routines is incorporated directly into the program, and these may contain keywords other than those listed above.

## Appendix G

### **Run Time Messages**

These conditions occur only at run time. Unless an *Independent Report File Handler* is in use that directs them elsewhere, all messages are displayed on **SYSOUT**. The line and page number are also displayed and, if a file handler is in use, the name of the report.

### **Internal Report Writer Errors**

These appear as the result of an error during the formation of a report line or page, and are generated by the Report Writer code itself, rather than by a run time routine.

#### REPORT WRITER ERROR n

is always printed, and in addition if the **XCAL** option is in effect, one of the following explanatory messages will appear:

### Value of n Message and Explanation

### 1 COLUMN OVERLAP WITHIN LINE: PREVIOUS CHARACTER(S) OVERWRITTEN

This happens when two or more absolute elementary overlapping fields, or groups of columns, with PRESENT WHEN clauses (or the equivalent) were both present at the same time. The second field will overwrite all or part of the first. The precompiler will have given an informational message RW-251-I at precompilation time and will have assumed them to be mutually exclusive This error usually has no serious effect on execution.

### 2 LINE EXTENDED BEYOND LIMIT: TRUNCATED

This condition will occur when several conditional relative COLUMN entries (COLUMN + n PRESENT WHEN ...) happen to be all present and their total size exceeds the LINE LIMIT. The precompiler would have assumed that at least some were mutually exclusive.

#### 3 LAST DETAIL IDENTIFIER OUT OF RANGE: USING PAGE LIMIT

This implies that the program contains the identifier form of the LAST DETAIL clause but, when this was evaluated, the contents were found to be higher than the LAST CONTROL FOOTING value.

### 5 LINE OVERLAP: UNSCHEDULED PAGE ADVANCE MAY OCCUR

This happens when two or more absolute lines, or groups of lines, with PRESENT WHEN clauses (or the equivalent) were both present. The precompiler would have assumed that at least some where mutually exclusive. This will cause an unscheduled page advance without the usual production of PAGE FOOTING and PAGE HEADING groups, with lines that have the same LINE number appearing on successive pages.

### 6 PAGE OVERFLOW: PAGE WILL EXCEED LIMIT

This condition will occur when several conditional relative LINE entries (LINE + n PRESENT WHEN ...) all happen to be present and their total vertical size

exceeds the maximum size normally allowed for the group. The precompiler would have assumed that at least some were mutually exclusive.

### 7 LINE LIMIT IDENTIFIER OUT OF RANGE: USING DEFAULT

This message implies that the identifier form of the LINE LIMIT clause has been used and that its value was found to be higher than the maximum record length of the report file.

### 8 REPORT-NUMBER OUT OF RANGE: CHANGED TO 1

This means that the field REPORT-NUMBER was not in the range 1 to the DUPLICATED value. Its value is changed to 1.

### 10 SIZE ERROR ON STORING EXPRESSION

This message will appear when a SOURCE clause contains an expression that causes a zero-divide error or an overflow when its value is computed before storing in the report line. Report Writer will take the error action specified by the OVERFLOW clause.

### 11 SIZE ERROR ON SUMMING

This message will appear when a SUM clause or term was coded and an overflow condition occurred on adding into the total field. Report Writer will take the error action specified by the SUM OVERFLOW clause.

#### 14 REPORT WRITER HAS INITIATED REPORT BY DEFAULT

This message implies that the INITIATE statement has not been executed when a GENERATE for the same report was executed.

### 15 AT LEAST ONE TOTAL FIELD HAD NOT BEEN PRINTED ON TERMINATE

This message is issued when the total fields (other than those with RESET ON FINAL) are checked on TERMINATE to ensure that their values are all zero, indicating that they have all been "printed" in the report. This message will appear in the following circumstances:

- (a) When a SUM or COUNT clause or term was coded in a DETAIL group that was not generated at the end when non-zero values had been accumulated.
- (b) When a SUM or COUNT clause is subject to a PRESENT WHEN clause, or the equivalent, and the condition prevented the last total from being displayed. This fault may occur innocently when a SUM or COUNT is used for some purpose other than to be "printed".

### **File Handler Errors**

These messages may be issued by the File Handler Control routine:

### REPORT WRITER ERROR n IN FILE HANDLER XXXX

or

#### REPORT WRITER PAGE BUFFER ERROR n

always appears, and

### IN REPORT rrrrrr ON PAGE ppp LINE III

appears if the report has been initiated.

The value of **n** may be any of the following:

### <u>Value of n</u> <u>Message and Explanation</u>

### 8 REPORT-NUMBER OUT OF RANGE: NO DUPLICATION

The value of REPORT-NUMBER was found to be less than 1 or greater than the DUPLICATED integer. This indicates a corruption, since REPORT-NUMBER is checked independently by the Report Writer code.

#### 11 FILE ALREADY OPEN

An OPEN is being performed but the state of the current file is already "open". The OPEN is ignored.

### 33 FILE NOT OPEN: OPEN OUTPUT EXECUTED IN DEFAULT

The report file was not in "open" mode for an operation other than OPEN, the file was opened as for OUTPUT.

### 34 REPORT NOT INITIATED: INITIATED BY DEFAULT

The report was not in an "initiated" state when a GENERATE was executed. The file handler performs the INITIATE action by default. However, not all the actions, such as the clearing of total fields, will have been performed and the results are therefore unreliable.

# 35 CHARACTERS IN PAGE BUFFER OVERWRITTEN BY DIFFERENT CHARACTERS BEFORE OUTPUT

Two different entries placed different non-space characters in the same position in the Page Buffer. The second entry will overwrite the first. (Space characters do not rub out a previous character. Identical characters are allowed to coincide without provoking this message.)

### 36 COLUMN SET > LINE LIMIT: CHANGED TO 1

A SET COLUMN statement has set the margin beyond the LINE LIMIT.

#### 37 COLUMN SET NEGATIVE OR ZERO: CHANGED TO 1

A SET COLUMN statement has attempted to set the value of the margin to less than 1. The SET is ignored.

### 38 PAGE BUFFER WIDTH EXCEEDED DUE TO SET COLUMN OR TOO MANY STYLES

The left-hand margin (resulting from a possible SET COLUMN) and the size of the data line taken together exceed LINE LIMIT. The line is truncated at the limit.

#### 39 LINE SIZE EXCEEDS LIMIT: TRUNCATED

The width of the line data, without taking account of any margin, exceeds the LINE LIMIT. Either the byte count of the data line or the LINE LIMIT held in the report control area has been corrupted.

#### 40 DATA LENGTH OVERRIDE EXCEEDS LINE SIZE: IGNORED

The value stored in the field L-RCA-LINE-SIZE (the line size override) is greater than the size of the data line itself. This indicates either a corruption to the report control area or a fault in the setting of the line size and may be the result of incompatibilities between the precompiler and the run time software.

### 41 LINE LIMIT TOO LARGE: CHANGED TO MAXIMUM (m)

The LINE LIMIT should not exceed the absolute upper limit of 256.

#### 44 INTERNAL FILE HANDLER ERROR

The file is being OPENed other than OUTPUT or EXTEND. Some file handlers may give this a special interpretation. Others will issue this message and assume OUTPUT.

### 49 INTERNAL FILE HANDLER ERROR

The file handler has detected an improbable line advance, indicating corruption of LINE-COUNTER (L-RCA-LINE-CNTR). The file handler does a "PLUS 1" advance.

### 50 DUPLICATED NUMBER > m

The integer of the DUPLICATED clause exceeds the maximum permitted (m). This messages indicates a corruption, since the maximum is an arbitrary high value.

#### 55 ATTEMPT TO SET LINE OUT OF RANGE OR BEFORE POSITION ALREADY WRITTEN

Either: a SET LINE clause has either set the LINE-COUNTER to a value outside the range 1 to PAGE LIMIT. Or it has set it to a position above a line that has already been written in RELEASE mode; the program should generate the upper lines with the page SET to HOLD.

### 56 REPORT'S MAXIMUM LINE BYTE WIDTH IS TOO HIGH

#### 57 REPORT'S MAXIMUM PAGE SIZE IS TOO HIGH

These messages are displayed by the PAGE BUFFER handler if the byte length of a print line, or the number of lines per page, respectively, exceeds the dimensions of its own internal storage table. These are set to generous limits as supplied (see the source of CXRPBF01). To change these limits, re-compile the PAGE BUFFER handler(s) changing the limit both in the OCCURS and clause and in the location used in the test, and inform your supplier, so that the limits can be increased in any future release.

### 58 LINE-COUNTER < 1 OR > PAGE LIMIT

A check on the feasibility of the value of LINE-COUNTER has failed. The line will appear in an unscheduled position on the page.

### 61 REPORT ALREADY INITIATED: INITIATE IGNORED

An INITIATE was executed when the report was already "initiated".

### 63 INTERNAL FILE HANDLER ERROR (not COBOL)

The DDname for the main report file is not declared. The **OPEN** cannot take place.

### 64 INTERNAL FILE HANDLER ERROR (not COBOL)

For a multiple file (**DUPLICATED** clause), a series of DDnames are required of the form **ddddd01** to **dddddnn** where **dddddd** is the root name and nn is the maximum number given in the **DUPLICATED** phrase. One of these DDnames had not been declared.

### 67 NO FREE PAGE BUFFER AVAILABLE

Too many files are open simultaneously and requiring a PAGE BUFFER routine. These are called **CXRPBFnn** (nn = 01,02,...) and are allocated in sequence. New PAGE BUFFER routines may be generated by "cloning" and re-compiling module **CXRPBF01**, changing its last two digits to new successive values.

#### 69 NO PAGE BUFFER FOR LINE IN 'HOLD' STATUS

The report is in **HOLD** status but no PAGE BUFFER has been allocated to it. This would indicate another serious error condition earlier than this point.

### 81 REPORT NOT INITIATED ON TERMINATE

A TERMINATE was executed when the report was not in "INITIATEd" state. The statement is ignored.

### 91 NOT ALL REPORTS FOR FILE WERE TERMINATED ON CLOSE

An attempt is being made to close a file for which one or more associated reports are still in an "initiated" state. The CLOSE is actioned but an error will occur if any of those reports is subsequently TERMINATEd.

#### 92 FILE ALREADY CLOSED

A CLOSE has been actioned when the file was not in the "OPENed" state. The CLOSE is ignored. In addition to the above, individual file handlers may display values and messages of their own, in particular:

### **CRFHmode ERROR: LINE TOO LONG - TRUNCATED**

which indicates a corruption to the print line's two-byte header.

### **Report Writer FUNCTION Errors**

These errors are issued by the run time component of a FUNCTION. They always begin with:

### function-routine-name: ERROR

followed by the text of the message:

### REPORT FIELD OF WRONG LENGTH: n

means that the size of the report field is outside the permitted limits, such as when a printed DATE has less than six characters.

#### **GIVEN DATE HAS INCORRECT PACKED FORMAT**

means that the date parameter to the function, which should have the COMP-3 format **YYDDDs**, is not in this packed form.

#### **STYLE Errors**

These are issued by the STYLE handler **CXRSTYLE**. They all indicate errors in the implementation of the STYLE clause at run time. They always begin with:

#### CXRSTYLE:ERROR n

followed by the text, depending on the value of n:

### 1 ONLY UNDERLINE AND HIGHLIGHT POSSIBLE ON IMPACT PRINTER

A STYLE other than <u>UNDERLINE</u> and **HIGHLIGHT** has been defined but the TYPE of printer is not an IBM 3800 Laser Printer or compatible. Only these two STYLEs can be implemented on an "impact" printer.

### 2 STYLES NESTED OTHER THAN WHEN JUST ONE IS UNDERLINE

Nesting of STYLEs, though syntactically permitted, can only work on a mainframe printer when UNDERLINE is nested with just one of the others (HIGHLIGHT, ALT-FONT, GRAPHIC).

#### 3 UNNECESSARY CALL TO STYLE ROUTINE

This warning message is issued when a print line passed to the STYLE handler is found not to contain any STYLE escape sequences at all.

### 4 UNRECOGNIZED STYLE

One of the STYLEs in the print line is not one of NORMAL, UNDERLINE, HIGHLIGHT, ALT-FONT, or GRAPHIC and so cannot be processed.

### 5 INCOMPLETE STYLE SEQUENCE

The input record was exhausted before the end of the escape sequence.

#### 6 MATCHING END-STYLE NOT FOUND

Every escape sequence that begins a STYLE must pair with an escape sequence to **end** it. When the file was closed, at least one of the former was still unpaired.

### 7 END-STYLE FOUND WITHOUT PREVIOUS START-STYLE

An **ending** escape sequence was encountered without having first had the **starting** sequence.

### Other Run Time Errors

Several other messages can be issued by run time routines. These normally signal only very rare conditions caused by corruption of the program. The message always begins with the name of the routine and can therefore be found and understood in the source of the routine in question.

# **Appendix H**

# Invocation by LINK or ATTACH Macro

Both the compiler and the stand-alone precompiler may be invoked from another program via a **LINK** or **ATTACH** macro. They follow the established convention that a second parameter to the program may be supplied, containing a list of alternative DDnames. The sequence of 8-byte entries in the DDnames list is given below. This is the same as the list specified for the IBM COBOL compiler, but with the addition of the precompiler's new DDnames (SYSINS, SYSUT11, and SYSLIST).

| DDname position | name for which substituted |
|-----------------|----------------------------|
| 1               | SYSLIN                     |
| 2               | SYSINS                     |
| 3               | not applicable             |
| 4               | SYSLIB                     |
| 5               | SYSIN                      |
| 6               | SYSPRINT                   |
| 7               | SYSPUNCH                   |
| 8-11            | SYSUT1-4                   |
| 12              | SYSTERM                    |
| 13-15           | SYSUT5-7                   |
| 16              | SYSADATA                   |
| 17              | SYSJAVA                    |
| 18              | reserved                   |
| 19              | SYSMDECK                   |
| 20              | DBRMLIB                    |
| 21              | SYSOPTF                    |
| 22-29           | SYSUT8-15                  |
| 30-35           | reserved                   |
| 36              | SYSLIST                    |

| Indov                                                                            | SERVICE LABEL                                 | <u> </u>                                            |
|----------------------------------------------------------------------------------|-----------------------------------------------|-----------------------------------------------------|
| Index                                                                            | SKIP1,2,3                                     | <mark>10</mark>                                     |
| Click on Page Numbers                                                            | TITLE                                         | <mark>11</mark>                                     |
|                                                                                  | USE                                           | <mark>11</mark>                                     |
|                                                                                  | conditional precompilation                    |                                                     |
| _ A                                                                              | contained programs - see nested p             | programs                                            |
| abbreviated keywords 2                                                           | CONTROLS – implementation                     | <u>61</u>                                           |
| ADV option 28, 3                                                                 | <mark>'</mark>                                | <mark>37</mark>                                     |
| ALPHABET clause, effect on CONTROLS 6                                            |                                               |                                                     |
| ALT-FONT printer STYLE 6                                                         | ·                                             | 8                                                   |
|                                                                                  | COPY option                                   | 11, <b>28</b>                                       |
| ANS-74 extensions                                                                | COPY statement                                | 10, <b>12</b>                                       |
| ANS-85                                                                           | COPY, use with RTNEST option                  | 2 <u>4</u>                                          |
| contained programs 12, 2                                                         | •                                             | <mark>59</mark>                                     |
| extensions: REPLACE                                                              | OTDLEVI I'                                    | <b>29</b> , 37, 61                                  |
| features affecting Report Writer                                                 | customization                                 |                                                     |
| ANS-85 extensions                                                                | general                                       | 9                                                   |
| APARS - see amendments                                                           | for z/OS                                      | 41                                                  |
| APOST option 28, 3                                                               | -                                             | 27<br>26                                            |
| Assembler routines 2                                                             | ·                                             | <mark>26</mark>                                     |
| list 5                                                                           | <u>.                                     </u> | <mark>26</mark>                                     |
|                                                                                  | <u> </u>                                      |                                                     |
| В                                                                                | D                                             |                                                     |
| BASIS statement 8, 1                                                             | o data set requirements                       | <mark>23</mark>                                     |
| batched programs                                                                 | DI 101 ID 4 / 0                               | <mark>48</mark>                                     |
| BOLDFACE – see HIGHLIGHT                                                         | SYSCHANS                                      | <mark>63</mark><br>23                               |
|                                                                                  | SYSIN                                         | <mark>23</mark>                                     |
| c                                                                                | SYSINS                                        | <mark>23</mark>                                     |
|                                                                                  | SYSLIB                                        | <mark>24</mark> , <mark>48</mark>                   |
| CBL/PROCESS statement 1                                                          |                                               | 17, <mark>24, 48</mark>                             |
| CHAN file handler - use 6                                                        | SYSOUT                                        | 69                                                  |
| channels - see CHAN file handler                                                 | SYSPRINT                                      | <mark>17</mark> , <mark>23</mark>                   |
| clauses that need run time routines <mark>5</mark>                               | OTOTERIN                                      | <mark>48</mark>                                     |
| CMPR2 option 6, 25, 2                                                            | SYSUT11                                       | <mark>8</mark> , <mark>24</mark> , <mark>47</mark>  |
| COBOL routines, use 6                                                            | DB2, combined with Report Writer              | 10                                                  |
|                                                                                  | 23 DBCS option                                | <mark>30</mark>                                     |
|                                                                                  | DDnames, substituting                         | <mark>75</mark>                                     |
|                                                                                  | <mark>14</mark> debua                         | <mark>19</mark> , <mark>33</mark>                   |
| · · · · · · · · · · · · · · · · · · ·                                            | debug lines ( <b>D</b> in column 7)           | 12                                                  |
| compiler-directing statements S                                                  | default options                               | <mark>26</mark>                                     |
| **CONTROL RW <mark>7</mark> , <mark>9</mark> , <mark>18</mark> , <mark>36</mark> | DYNAM option                                  | <mark>25</mark> , <mark>38</mark> , <mark>49</mark> |
| *CBL/*CONTROL 9                                                                  | dynamic calls                                 | <mark>25</mark>                                     |
| BASIS 1                                                                          | <mark> 0</mark>                               |                                                     |
| CBL/PROCESS 1                                                                    | <mark>0</mark>   <b>E</b>                     |                                                     |
|                                                                                  |                                               | 1.0                                                 |
|                                                                                  | EJECT statement                               | 10                                                  |
| ENTER 1                                                                          | END PROGRAM header                            | 12<br>10                                            |
|                                                                                  | END-EXEC statement                            | 10                                                  |
| list of statements 9                                                             | ENTER statement                               | 10                                                  |
| REPLACE 1                                                                        | errors (in source) – see messages             |                                                     |

Index 77

| EXEC END-EXEC statement                                                                                                    | to compile run time routines         | 44                                    |
|----------------------------------------------------------------------------------------------------|--------------------------------------|---------------------------------------|
| EXIT, compiler option 5, 30                                                                                                    | to customize precompiler             | <mark>41</mark>                       |
| see also INEXIT(RW), PRTEXIT(RW)                                                                                                    | to do stand-alone precompilation     |                                       |
| EXIT, precompiler option 31                                                                                                    | LANGLYL option                       | 10                                    |
| F                                                                                                    | LANGUAGE option laser printer        | 32<br>65                              |
| FD clause 19                                                                                                    | LGSEQ option                         | <mark>19</mark> ,                     |
| features of Report Writer 3                                                                                                    | LIBEXIT option                       | <mark>5</mark> , <mark>17</mark>      |
| file handlers                                                                                                    | libraries, list of routines          | <mark>53</mark>                       |
| (see Programmer's Manual)                                                                                                    | LINE LIMIT clause                    | <mark>35</mark>                       |
| sample 44                                                                                                    | LINE-COUNTER                         | <mark>18</mark>                       |
| general 18, 19, 24, 25, 32, 49, 59                                                                                                    | LINECOUNT option                     | <mark>27</mark> ,                     |
| list of supplied 56                                                                                                    | link editing programs                | <mark>25</mark> , <mark>49</mark>     |
| messages 71                                                                                                    | LIST option                          | <mark>18</mark>                       |
| FIPS flagging 8, <b>32</b>                                                                                                    | listings, of source program          | <mark>17</mark>                       |
| FLAG option , 31                                                                                                    |                                      |                                       |
| FLAGSTD option 8, 32                                                                                                    | M                                    |                                       |
| FMODE option 32, 59                                                                                                    | MAP option                           | 17                                    |
| FUNCTION routines, development 49                                                                                                    | memory requirements                  | 23                                    |
| FUNCTION routines, list 55                                                                                                    | memory, use of                       | 8                                     |
| TOTAL TOTAL | messages, compiler-generated         | 23<br>8<br>33<br>6, 8                 |
| G                                                                                                    | messages, from precompiler           | 6 8                                   |
|                                                                                                    | messages, run time                   | 69                                    |
| GLOBAL files and reports 3                                                                                                    | MGENER option                        | 17, <mark>33</mark>                   |
| GLOBAL reports 56                                                                                                    | migration to VS COBOL II             | 6                                     |
| GRAPHIC printer STYLE 65                                                                                                    | MIXRES                               | <mark>26</mark>                       |
|                                                                                                    | MODE clause - see file handlers      |                                       |
| H                                                                                                    | MONIT option                         | <mark>34</mark>                       |
| hardware requirements 23                                                                                                    | · ·                                  |                                       |
| HIGHLIGHT effect, via STYLE 19, 65                                                                                                    | N                                    |                                       |
| ——————————————————————————————————————                                                                                                    |                                      |                                       |
|                                                                                                    |                                      | 12, <mark>24</mark> , <mark>35</mark> |
|                                                                                                    | non-Report Writer sources            |                                       |
| IBM extensions 32                                                                                                    | NORTNEST, NORW etc. options - see ur | nder                                  |
| IBM COBOL, migration to <u>6</u>                                                                                                    | positive form RTNEST,RW etc.         | 11 00                                 |
| identification columns 12                                                                                                    | NUMBER option, restrictions          | <mark>11</mark> , <mark>38</mark>     |
| imbedded – see embedded                                                                                                    |                                      |                                       |
| independent report file handlers <mark>44</mark>                                                                                                    | 0                                    |                                       |
| inexit(RW)                                                                                                    | objectives                           | 3                                     |
| input source, elements of 9                                                                                                    | obsolete features                    | 3<br>32<br>17                         |
| installation for z/OS 39                                                                                                    | OFFSET option                        | 17                                    |
| installation verification – see IVP                                                                                                    | options                              | 9                                     |
| intermediate code production 6                                                                                                    | ADV                                  | <b>28</b> , 35                        |
| intermediate source 12                                                                                                    | APOST                                | 28, <b>35</b>                         |
| INX - see INEXIT                                                                                                    | at customization time                | 27                                    |
| IVP 44                                                                                                    | CMPR2                                | 6, <mark>25</mark> , <b>28</b>        |
|                                                                                                    | COMPILE                              | 38                                    |
|                                                                                                    | CONDC                                | <mark>29</mark>                       |
| J                                                                                                    | COPY                                 | 11, <b>28</b>                         |
|                                                                                                    | CTRLEN                               | <b>29</b> . 37. 61                    |

78

| DYNAM  EXIT  FLAG  FLAGSTD  FMODE  how they control precompilation how to code  LANGLVL  LANGUAGE LGSEQ  DYNAM  25, 38, 49  Page Buffer handler  PAGE HEADING and FOOTING  PAGE-COUNTER  PARM in JCL  PARM string, with INEXIT(RW)  phases, list  PHSLIBQ/A data set  planning for installation  PPSNS option                                                                                                    | 25<br>35<br>18<br>27<br>47<br>53<br>48<br>21 |
|----------------------------------------------------------------------------------------------------|----------------------------------------------|
| FLAG FLAGSTD FLAGSTD FLAGSTD FLAGSTD FLAGSTD FLAGSTD FLAGSTD FMODE FMODE | 25<br>35<br>18<br>27<br>47<br>53<br>48<br>21 |
| FLAG FLAGSTD FLAGSTD FLAGSTD FLAGSTD FLAGSTD FLAGSTD FLAGSTD FMODE FMODE FMODE FLAGSTD FAGE-COUNTER FARM in JCL FLARGUAGE FLANGLVL FLANGUAGE FLANGUAGE FLAGSTD FLAGSTD FLAGSTD FLAGSTD FLAGSTD FLAGSTD FLAGSTD FLAGSTD FLAGSTD FLAGSTD FLAGSTD FLAGSTD FLAGSTD FLAGSTD FLAGSTD FLAGSTD FLAGSTD FLAGSTD FLAGSTD FLAGSTD FLAGSTD FLAGSTD FLAGSTD FLAGSTD FLAGSTD FLAGSTD FLAGSTD FLAGSTD FLAGSTD FLAGSTD FLAGSTD FLAGSTD FLAGSTD FLAGSTD FLAGSTD FLAGST FLAGSTD FLAGST FLAGST FLAG | 35<br>18<br>27<br>47<br>53<br>48<br>21       |
| FLAGSTD  FMODE  FMODE  Solve they control precompilation  how to code  LANGLVL  LANGUAGE  LGSEQ  PAGE-COUNTER  PARM in JCL  PARM string, with INEXIT(RW)  Phases, list  PHSLIBQ/A data set  planning for installation  PPSNS option                                                                                                    | 18<br>27<br>47<br>53<br>48                   |
| FMODE how they control precompilation how to code LANGLVL LANGUAGE LGSEQ  PARM in JCL PARM string, with INEXIT(RW) Phases, list PHSLIBQ/A data set planning for installation PPSNS option                                                                                                    | 27<br>47<br>53<br>48<br>21                   |
| how they control precompilation 26 PARM string, with INEXIT(RW) how to code 27 phases, list LANGLYL 10 PHSLIBQ/A data set LANGUAGE 28 planning for installation PPSNS option                                                                                                    | 47<br>53<br>48<br>21                         |
| how to code  LANGLVL  LANGUAGE  LGSEQ  27  phases, list  PHSLIBQ/A data set  planning for installation  PPSNS option                                                                                                    | 53<br>48<br>21                               |
| LANGLVL  LANGUAGE  LGSEQ  10  PHSLIBQ/A data set  planning for installation  PPSNS option                                                                                                    | 48<br>21                                     |
| LANGUAGE  LGSEQ  32 planning for installation PPSNS option                                                                                                    | 21<br>21                                     |
| LGSEQ 19, 33 PPSNS option                                                                                                    | 2                                            |
|                                                                                                    | <u>~ 1</u>                                   |
| · · · · · · · · · · · · · · · · · · ·                                                                                                    | 33                                           |
|                                                                                                    | - I                                          |
|                                                                                                    | 9                                            |
| no contraction of the contraction of the contractio | <u>′</u>                                     |
| list of 28 overview MAP 17 purpose                                                                                                    | ,                                            |
| — M POIDO3C                                                                                                    |                                              |
| MGENER 17, 33 use under z/OS                                                                                                    | <b>4</b> 5                                   |
| MONIT options                                                                                                    | _ <mark>2</mark> 6                           |
| NUMBER 111, <mark>38</mark> list of phases                                                                                                    | <mark>53</mark>                              |
| OFFSET 17 printing                                                                                                    |                                              |
| OPTFILE 34 basic                                                                                                    | <mark>19</mark>                              |
| OSVS special                                                                                                    | <u> 19</u>                                   |
| PPSNS PRNT file handler                                                                                                    | <mark>56</mark> , <mark>65</mark>            |
| precompiler-specific <mark>26</mark> PROCESS statement - see CBL                                                                                                    |                                              |
| PRTEXIT <mark>5</mark> , <mark>8</mark> , <mark>17, 18</mark> , <mark>30</mark>                                                                                                    |                                              |
| QUOTE 35 programs, list                                                                                                    | <mark>53</mark>                              |
| RENT <u> </u>                                                                                                    | 30, <mark>31</mark>                          |
| resident <u> </u>                                                                                                    | <mark>30</mark> , <mark>47</mark>            |
| RTNEST 18, 24, 35, 44, 48, 49 PRTEXIT, purpose                                                                                                    | 8                                            |
| RW PRTX - see PRTEXIT                                                                                                    |                                              |
| SEQUENCE 36                                                                                                    |                                              |
| shared SIZE SOURCE  27 Q Q QUOTE option                                                                                                    |                                              |
| SIZE 23 CHOTE III                                                                                                    | 0.5                                          |
| SOURCE 36 QUOTE option                                                                                                    | <mark>35</mark>                              |
| SPACE <mark>37</mark>                                                                                                    |                                              |
| TERM 18, 37 R                                                                                                    |                                              |
| TEST record length: forcing a value                                                                                                    | <mark>35</mark>                              |
| VBREF PRINT Option                                                                                                    | 25                                           |
| WORD 38 PEDLACE statement 8                                                                                                    | , <mark>11</mark> , <mark>12</mark>          |
| XCAL 24, 29, 37, 53, 59, 60, 61 REPLACING Option of COPY                                                                                                    | 10                                           |
| AKEF Paport Writer                                                                                                    | ıo                                           |
| options, listings  17  summary of features                                                                                                    | <mark>2</mark>                               |
| z/OS user developed routines                                                                                                    | 49                                           |
| installing precompiler 39 reserved words                                                                                                    | 67                                           |
| using precompiler  RESIDENT option  23                                                                                                    | 3, <mark>25</mark> , <mark>25</mark>         |
| OS/VS COBOL, migration from return codes                                                                                                    | o, <mark>20</mark> , 20<br>18                |
| OS/VS COBOL, variants  RTNEST option  18, 24, 35, 44                                                                                                    |                                              |
|                                                                                                    | , <mark>40</mark> , <mark>47</mark>          |
| output, from programs  run time library  apporal description                                                                                                    | 0                                            |
| general description                                                                                                    | 53                                           |

Index 79

| run time                        |                                                   | т                                                                                                    |
|---------------------------------|---------------------------------------------------|----------------------------------------------------------------------------------------------------|
| library, generation             | <mark>44</mark>                                   | <u> </u>                                                                                                    |
| messages                        | <mark>69</mark>                                   | Table Reference Characters                                                                                                    |
| requirements                    | <mark>24</mark>                                   | TERM option 18,                                                                                                    |
| routines, in source form        | <mark>35</mark>                                   | TEST option                                                                                                    |
| routines, how incorporated      | <mark>24</mark>                                   | TITLE statement                                                                                                    |
| routines, when-required list    | <mark>59</mark>                                   | TRC - see Table Reference Character                                                                                                    |
| RW option                       | <mark>36</mark>                                   | The see table herefelled character                                                                                                    |
| RW operand of **CONTROL         | <mark>7</mark> , <mark>9</mark> , <mark>35</mark> | υ                                                                                                    |
|                                 | · / · / · · ·                                     |                                                                                                    |
| S                               |                                                   | <u>UNDERLINE</u> effect, via STYLE 19                                                                                                    |
|                                 |                                                   | UNDERLINE printer STYLE 65                                                                                                    |
| sequence numbers                | <mark>11</mark> , <mark>33</mark>                 | USE statements 11                                                                                                    |
| SEQUENCE option                 | <mark>36</mark>                                   | user-written extensions 49                                                                                                    |
| SERVICE LABEL statement         | <mark>11</mark>                                   | user-written routines 24                                                                                                    |
| severity levels, of messages    | <mark>18</mark>                                   |                                                                                                    |
| severity of messages            | <mark>32</mark>                                   | V                                                                                                    |
| shared options                  | <mark>27</mark>                                   |                                                                                                    |
| size - see memory               |                                                   | VBREF option 17                                                                                                    |
| SIZE option                     | <mark>23</mark>                                   | verification of installation - see IVP                                                                                                    |
| size requirements               | <mark>23</mark>                                   | virtual memory, use of 23                                                                                                    |
| SKIP1/2/3 statements            | <mark>10</mark>                                   |                                                                                                    |
| software requirements           | <mark>23</mark>                                   | W                                                                                                    |
| sources (of run time library)   | <mark>44</mark>                                   | · · · · · · · · · · · · · · · · · · ·                                                                                                    |
| SOURCE option                   | <mark>36</mark>                                   | warning messages 6 wild cards in COPY 10                                                                                                    |
| SOURCE SUM correlation          | <mark>34</mark>                                   | wild cards in COPY                                                                                                    |
| SPACE option                    | <mark>37</mark>                                   | WITH DEBUGGING MODE statement                                                                                                    |
| SPC extensions                  | <mark>32</mark>                                   | WORD option 38                                                                                                    |
| SPCHOPTS phase, generation      | <mark>26</mark>                                   | work space – see SYSUT11 data set                                                                                                    |
| special effects                 | <mark>19</mark>                                   | V                                                                                                    |
| stand-alone precompiler         | <mark>48</mark>                                   | X                                                                                                    |
| stand-alone precompiler, use of | <u>6</u>                                          | XCAL option 24, 29, <b>37</b> , 53, 59, 60, 61                                                                                                    |
| STEPLIB to precompile           | 4 <mark>7</mark>                                  | XREF option 17                                                                                                    |
| STYLE clause                    | 19                                                | AREI OPHOTI                                                                                                    |
| STYLE handler                   | 2 <mark>5</mark>                                  | Z                                                                                                    |
| STYLEs, list                    | 65                                                |                                                                                                    |
| summary and statistics listing  | 18                                                | ZAPS - see amendments                                                                                                    |
| SUPPRESS option of COPY         | <mark>24</mark>                                   |                                                                                                    |
| SYSCHANS data set               | 63                                                | etc                                                                                                    |
| SYSIN data set                  | <mark>23</mark>                                   |                                                                                                    |
| SYSINS data set                 | 63<br>23<br>23                                    | 3800 model printer 65                                                                                                    |
| SYSLIB data set                 | <mark>24</mark> , <mark>48</mark>                 | **CONTROL statement                                                                                                    |
| SYSLIST data set                | 17, 24                                            | *CBL & *CONTROL statements 9                                                                                                    |
| SYSLIST listing                 | 48                                                | 3800 model printer  **CONTROL statement  *CBL & *CONTROL statements  *CONTROL statement  *CONTROL statement  >>IF END-IF directive  >>EVALUATE END-EVALUATE |
| SYSOPTF data set                | 34                                                | >>IF END-IF directive                                                                                                    |
| SYSOUT, use at run time         | <mark>69</mark>                                   | >>EVALUATE END-EVALUATE 14                                                                                                    |
| SYSPRINT data set               | 17, <mark>23</mark>                               |                                                                                                    |
| SYSTERM data set                | 48                                                |                                                                                                    |
| SYSUT11 work space              | 8, <mark>24</mark> , <mark>47</mark>              |                                                                                                    |
| 5.55.11 WORK SP GOO             | <b>□</b> , <del>□</del> , •,                      |                                                                                                    |